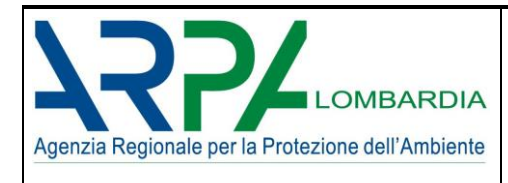

# **SSPC**

## *Sistema di Supporto alla Programmazione dei Controlli*

## **Definizione ed algoritmi dei parametri aziendali e territoriali**

*INFORMAZIONI SUL DOCUMENTO*

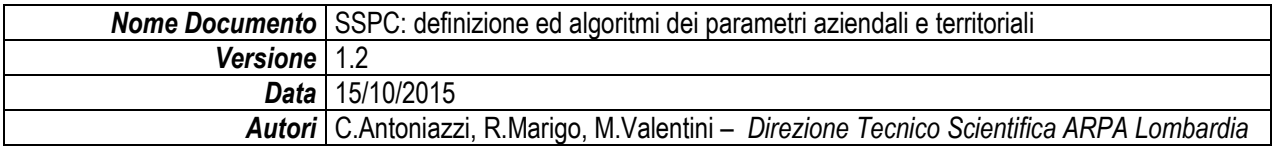

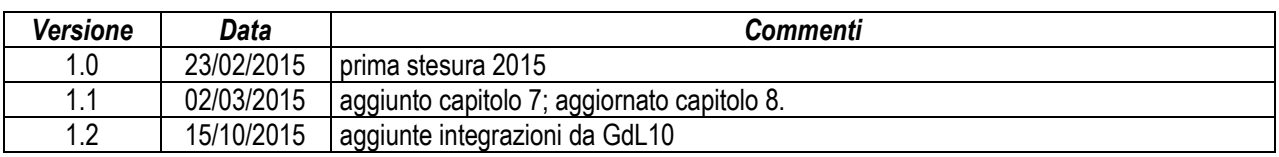

## **SOMMARIO**

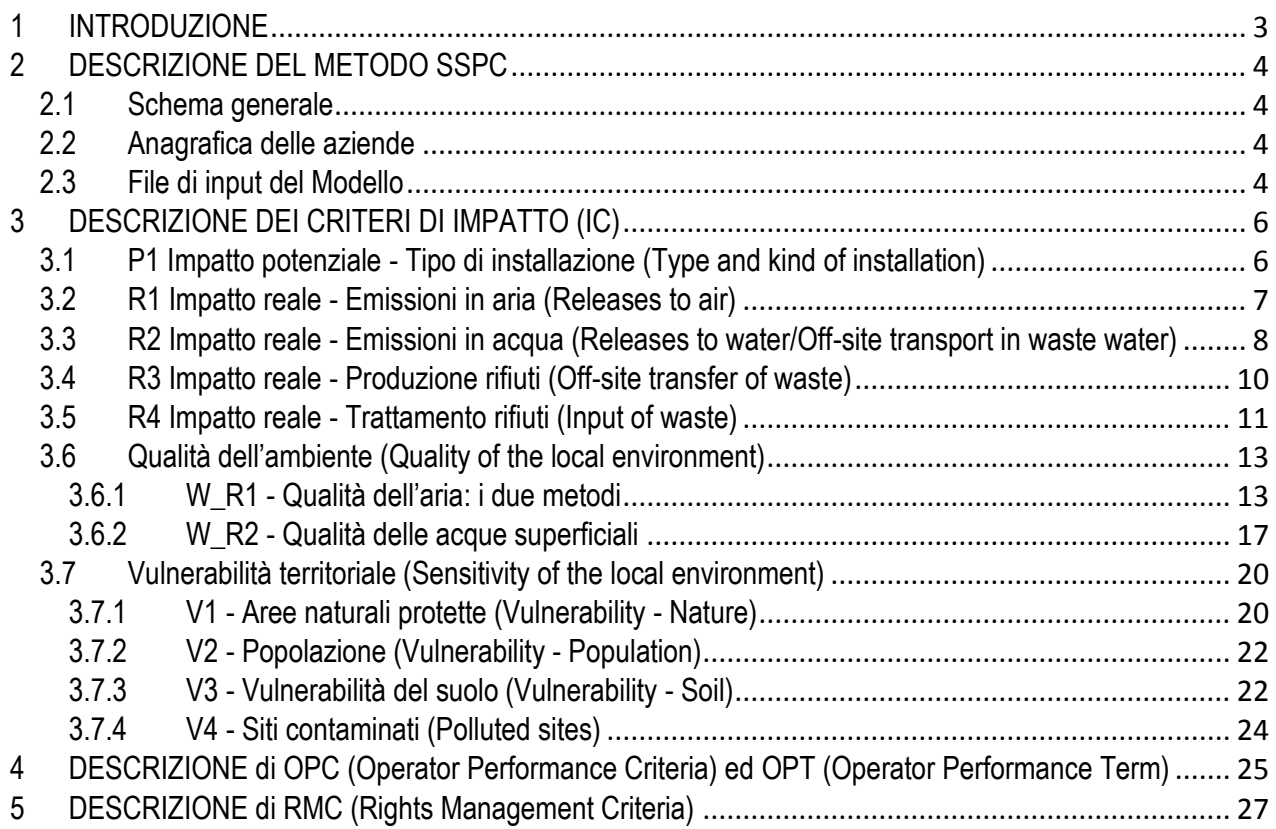

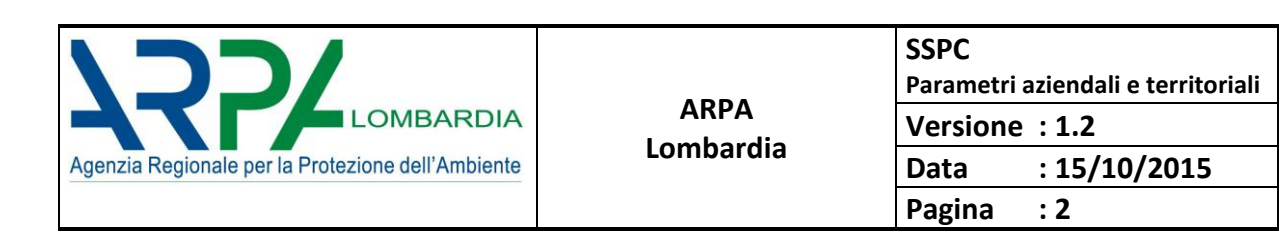

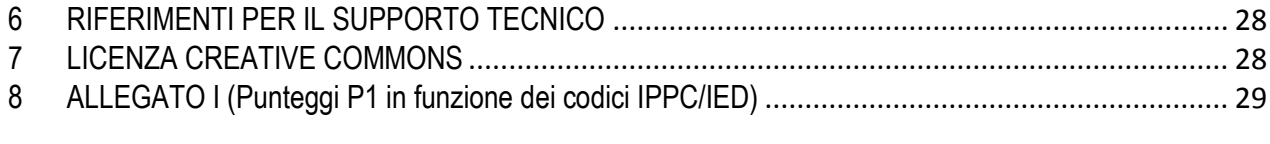

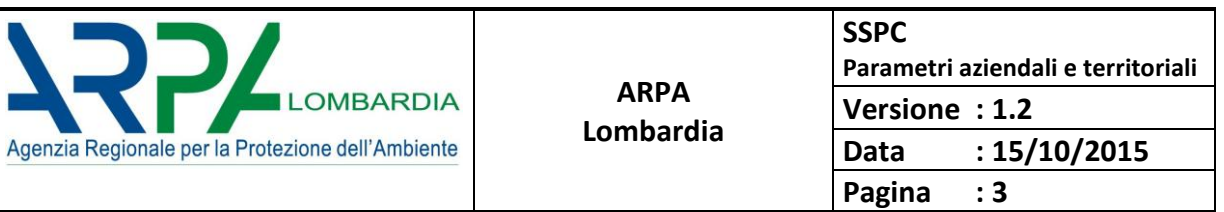

## <span id="page-2-0"></span>**1 INTRODUZIONE**

 $\overline{a}$ 

Nel corso del 2013 ARPA Lombardia ha messo le basi per lo sviluppo di un metodo di supporto alla stesura del Programma dei Controlli nelle aziende soggette ad Autorizzazione Integrata Ambientale, nel quadro delle indicazioni contenute nella direttiva europea IED<sup>[1]</sup>, allora in corso di recepimento. Tale metodo (identificato con l'acronimo *SSPC – Sistema di Supporto alla Programmazione dei Controlli*) è stato sviluppato ispirandosi alle indicazioni emerse in ambito IMPEL[2] nel contesto del programma Do the Right Things (IRAM[3])).

Nel marzo 2014 Assoarpa ha fatto propria l'iniziativa, ed ha costituito un gruppo di lavoro composto da ARPA Lombardia, ARPA Calabria, ARPA Emilia Romagna ed ARPA Puglia allo scopo di estendere il metodo a livello dell'intero insieme delle Agenzie Ambientali.

Dal maggio del 2014 le attività sono proseguite con la partecipazione di ISPRA, nella prospettiva dell'integrazione della programmazione delle attività ispettive anche per le Aziende assoggettate a procedura AIA di livello nazionale. L'attività in corso è stata inoltre riconosciuta come riferimento in seno al Coordinamento Nazionale di cui all'art. 29 quinquies del D.Lgs. 152/06 e s.m.i., ascrivendo ARPA Lombardia al ruolo di "rapporteur". La presentazione a tale Coordinamento della versione operativa di SSPC è avvenuta nel corso del mese di ottobre 2014.

Il metodo SSPC, è basato sull' identificazione di parametri assegnati ad ogni azienda e raggruppati in insiemi logici: da un lato l'insieme dei parametri che esprimono il rischio aziendale intrinseco, suddiviso a sua volta in rischio potenziale e reale, e dall'altro l'insieme dei parametri che esprimono la vulnerabilità del territorio.

Attraverso un opportuno algoritmo di calcolo (Modello SSPC), i parametri appartenenti ai tre insiemi vengono combinati per produrre le componenti di uno spazio vettoriale tridimensionale, detto "spazio del rischio", in cui ogni azienda è rappresentata dalla lunghezza del "vettore di rischio", risultante dalla composizione vettoriale delle tre componenti. Nel calcolo vengono inoltre inseriti degli elementi di ponderazione che tengono conto sia della qualità dell'ambiente nella quale l'azienda si trova ad operare, sia delle caratteristiche dell'operatore aziendale, sia dalle modalità gestionali.

Mediante questa tecnica, ogni azienda è caratterizzata da un proprio indice di rischio; la graduatoria delle aziende secondo questo indice di rischio viene proposta quale base per la programmazione dei controlli ordinari previsti dalla normativa.

Questo documento descrive la costruzione dei parametri di input del modello SSPC, mentre la descrizione di come sono elaborati tali parametri per ricavare il "vettore di rischio" è contenuta nel documento "SSPC - Il modello: algoritmo e manuale d'uso".

<sup>[1]</sup> D.Lgs. 4 marzo 2014, n. 46, Attuazione della direttiva 2010/75/UE relativa alle emissioni industriali (prevenzione e riduzione integrate dell'inquinamento) (GU 27 marzo 2014)

<sup>&</sup>lt;sup>[2]</sup> IMPEL (European Union Network for the Implementation and Enforcement of Environmental Law[\) www.impel.eu](http://www.impel.eu/)

<sup>[3]</sup> IRAM Environmental inspections of industrial installations in accordance with the Industrial Emissions Directive (IED) – Drawing up of IRAM related inspection programs **[http://impel.eu/projects/environmental-inspections-of-industrial-installations-in-accordance-with-the-industrial-emissions-directive-ied-drawing-up-of-iram-related](http://impel.eu/projects/environmental-inspections-of-industrial-installations-in-accordance-with-the-industrial-emissions-directive-ied-drawing-up-of-iram-related-inspection-programmes/)[inspection-programmes/](http://impel.eu/projects/environmental-inspections-of-industrial-installations-in-accordance-with-the-industrial-emissions-directive-ied-drawing-up-of-iram-related-inspection-programmes/)**

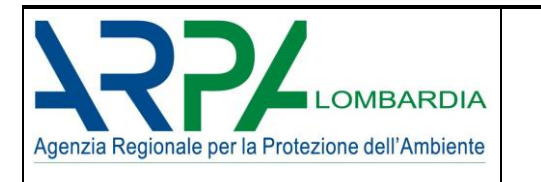

## <span id="page-3-0"></span>**2 DESCRIZIONE DEL METODO SSPC**

#### <span id="page-3-1"></span>**2.1 Schema generale**

Il metodo SSPC si compone di due fasi.

La prima consiste nel calcolo dei parametri descrittivi delle aziende e del contesto ambientale e territoriale in cui si trovano, attraverso algoritmi per il calcolo dei criteri di impatto (IC - impact criteria), delle performance dell'operatore (OPC - Operator Performance Criteria) e delle modalità gestionali (RMC - rights management criteria) di input del modello. La definizione di tali parametri e la descrizione degli algoritmi di calcolo è oggetto del presente documento.

La seconda fase applica a questi parametri un algoritmo in ambiente Microsoft Excel ("Modello SSPC") che utilizza come file di input un file con estensione .csv (prodotto attraverso le procedure qui descritte) e restituisce come output l'elenco delle aziende con il relativo indice di rischio. Il modello SSPC è descritto nel documento "SSPC - Il modello: algoritmo e manuale d'uso".

#### <span id="page-3-2"></span>**2.2 Anagrafica delle aziende**

L'anagrafica delle aziende utilizzata nel modello è costituita dall'elenco delle **aziende attive che hanno un'Autorizzazione Integrata Ambientale (AIA) alla data in cui si applicano le procedure.** I dati disponibili che devono essere estratti per far girare il modello SSPC, **sono quelli più recenti**, cioè al modello sono associati gli ultimi archivi dati disponibili.

#### <span id="page-3-3"></span>**2.3 File di input del Modello**

Il file di input del "Modello SSPC" è una matrice "m x 19" in formato testo con estensione *\*.csv* che contiene per ogni azienda i campi anagrafici e il valore dei parametri ad essa riferiti; pertanto il file è costituito da tante righe quante sono le m aziende, mentre nelle colonne ci sono 4 campi di anagrafica, 11 criteri di impatto, 1 termine di performance dell'operatore (OPT) ed 1 riferito alle modalità gestionali dell'operatore (RMC), la data dell'ultima visita ispettiva e la frequenza dei controlli così come risultante dalla precedente applicazione del metodo (vuoto alla prima applicazione).

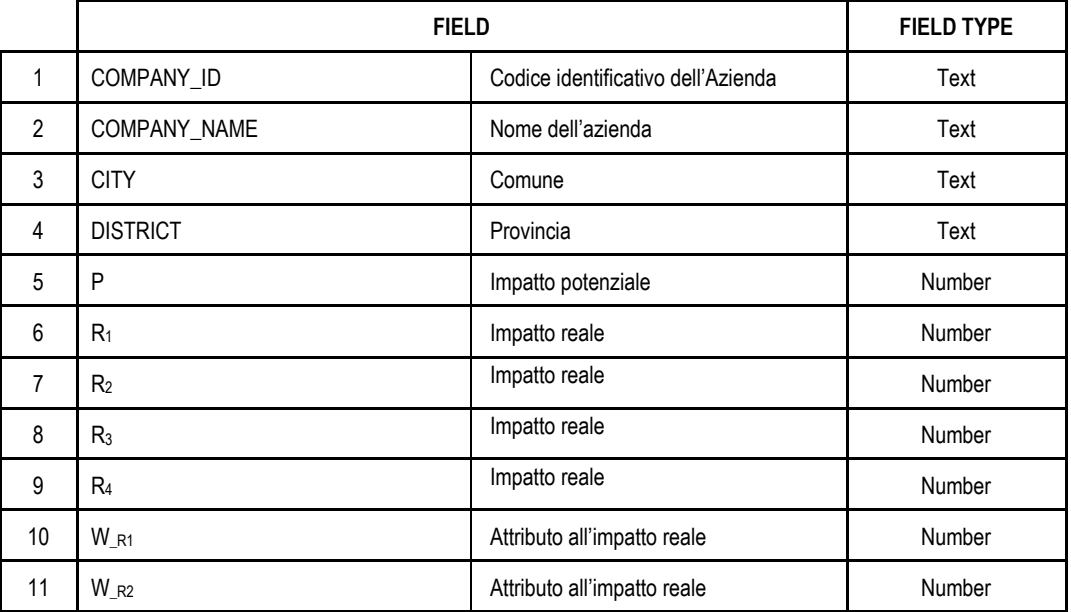

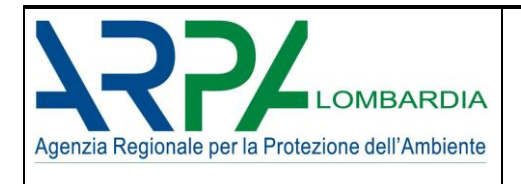

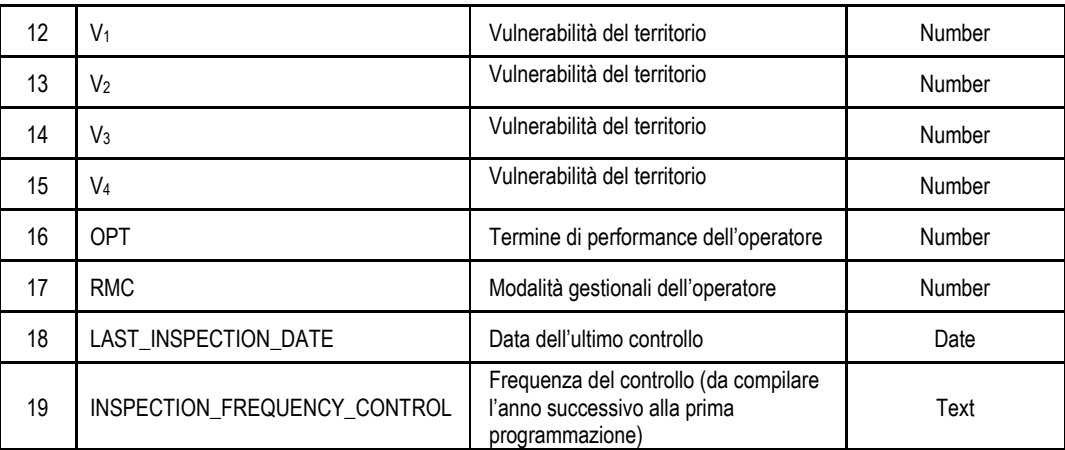

Tabella 1 elenco variabili contenute nel file csv da importare

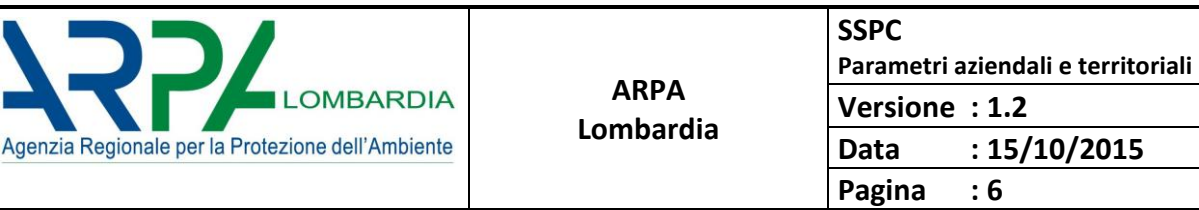

## <span id="page-5-0"></span>**3 DESCRIZIONE DEI CRITERI DI IMPATTO (IC)**

Vengono di seguito descritti gli algoritmi utilizzati per il calcolo dei Criteri di Impatto; tali criteri sono distinti in "impatto potenziale", stimato partendo da valutazioni sulla tipologia dell'azienda, ed "impatto reale", stimato considerando le reali emissioni dell'azienda rispetto agli scarichi in atmosfera ed in acque superficiali, nonché rispetto alla produzione e/o al trattamento dei rifiuti.

### <span id="page-5-1"></span>**3.1 P1 Impatto potenziale - Tipo di installazione (Type and kind of installation)**

Il P1 vuole caratterizzare la complessità della tipologia di impianto e di ciclo produttivo e la pericolosità ambientale delle sostanze utilizzate e/o emesse dalle aziende nell'ambito del loro funzionamento ordinario (non per incidente), secondo le prescrizioni contenute nelle autorizzazioni AIA.

L'algoritmo assegna un punteggio ad ogni azienda secondo la seguente logica: ad ogni codice IPPC/IED è associato un punteggio (vedi Allegato I); ad ogni azienda sarà assegnato un punteggio principale p dedotto dal codice IPPC/IED principale dell'azienda, come risultante dall'autorizzazione, in accordo con le indicazioni contenute nel "Documento di orientamento per l'attuazione del PRTR europeo". Nel caso l'autorizzazione non contenga l'indicazione del codice principale, potrà essere ricavata per le aziende EPRTR consultando il codice NACE presente nelle dichiarazioni stesse. In mancanza di questa indicazione, o dove lo si ritenga più opportuno o rappresentativo, si potrà fare riferimento all'attività più inquinante svolta dal complesso; in subordine, se non possibile altrimenti, ricorrendo alla scelta cautelativa del parametro P1 più elevato.

Il punteggio totale dell'attività tiene conto di ulteriori fattori che andranno a modificare il punteggio principale secondo le seguenti regole:

− qualora una stessa attività abbia dei codici IPPC/IED secondari, al punteggio principale verrà sommato un peso α, indipendentemente dal numero di codici ed indipendentemente dal fatto che tali codici secondari possano avere associato un punteggio maggiore;

Gli algoritmi sono i seguenti:

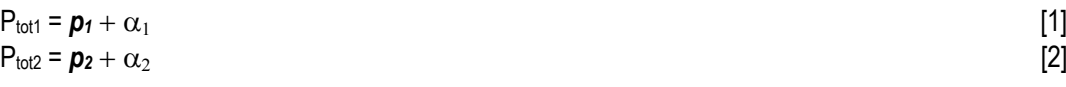

dove:

*p1,2* è il punteggio associato al codice principale IED (*p1*) o IPPC (*p2)*

 $\alpha_1$ , è il peso da aggiungere qualora vi siano codici secondari ( $\alpha_1$  riferito ai codici IED e  $\alpha_2$  riferito ai codici IPPC) associati alla medesima azienda

La logica per la scelta dell'algoritmo [1] piuttosto che l'algoritmo [2] è del tipo *"if" "then"* con priorità sul codice IED:

*if* codice principale IED è presente *then* P<sub>tot1</sub> *if* codice principale IED empty *then* P<sub>tot2</sub>

Attualmente ai pesi sono stati assegnati i seguenti valori:

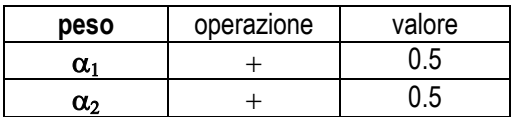

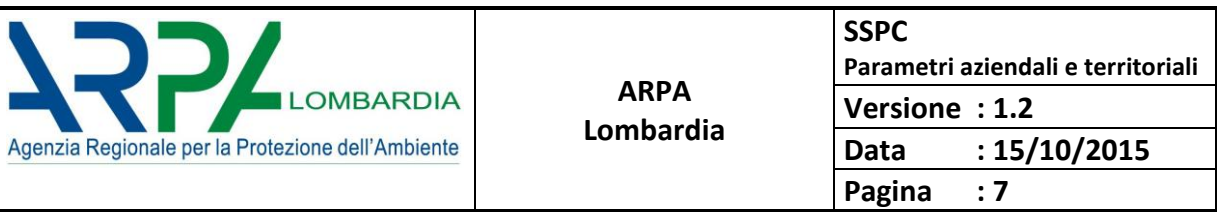

Per la gestione del transitorio (tra la direttiva IPPC e la nuova direttiva IED) si considerano entrambi i codici (utilizzando quello secondo cui l'azienda è classificata nei documenti autorizzativi); a regime verranno utilizzati nell'algoritmo solo i codici IED.

#### <span id="page-6-0"></span>**3.2 R1 Impatto reale - Emissioni in aria (Releases to air)**

L'R1 caratterizza l'azienda rispetto alle emissioni in aria; l'algoritmo di calcolo verifica innanzitutto se l'azienda ha o meno un'autorizzazione all'emissione in aria e quindi se l'azienda appartiene al db EPRTR; attribuisce quindi un punteggio come riportato nel diagramma di flusso.

Parametri utilizzati:

- **AUTOR EMISS ARIA:** valore SI/NO. Assume valore SI, se l'azienda ha un'autorizzazione all'emissione in aria.
- **ANNEX\_EPRTR\_AIR***:* valore SI/NO. Assume valore SI, se l'impianto ha effettuato la dichiarazione EPRTR per la matrice AIR. L'azienda è presente, nell'anno di interesse, nella tabella (FacilityReport) e il FacilityReportId associato, riguarda la matrice AIR (releaseMediumName ='AIR').
- **ARIA\_SUPERI**: valore numerico, calcolato con i dati recuperati dal db EPRTR. E' la somma delle sostanze rilasciate in aria, normalizzata alla soglia delle sostanze stesse presenti nell'Allegato 2 del Regolamento CE 166/2006. Questo campo è stato calcolato usando le tabelle EPRTR "FacilityReport" e "PollutantRelease" e creando una tabella ad hoc che riproducesse l'Allegato 2 e che contenesse quindi le soglie. *Calcolo: per ogni azienda nella regione selezionata, nell'anno di interesse, si considerano tutte le sostanze emesse in ARIA e si sommano i rapporti tra la quantità totale (TotalQuantity in kg) di ciascuna sostanza (Pollutant\_code) emessa in ARIA (ReleaseMediumCode=AIR) e il corrispondente valore soglia.*

Nel caso di aziende zootecniche si considerano i quantitativi dichiarati in EPRTR, anche se non hanno l'autorizzazione all'emissione in aria nell'AIA.

Un possibile sviluppo dell'algoritmo prevede che R1 venga calcolato a partire dai dati degli autocontrolli dell'azienda.

Nel caso la dichiarazione EPRTR contenga come dato aggregato le emissioni relative a diverse autorizzazioni AIA (ad esempio, una nazionale e l'altra regionale, relative a parti dello stesso impianto), i quantitativi totali dichiarati verranno suddivisi per il calcolo di R1 in proporzione ai dati di ciascuna autorizzazione. La ripartizione delle emissioni tra i diversi impianti AIA è effettuata sulla base delle emissioni massime autorizzate riportate nell'atto tenendo conto di portate ed emissioni autorizzate e dei cicli di lavorazione

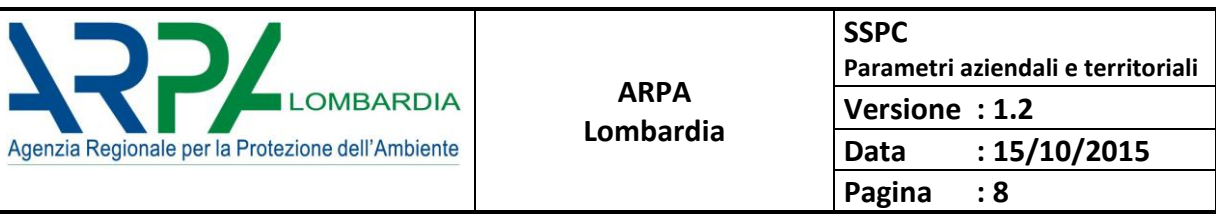

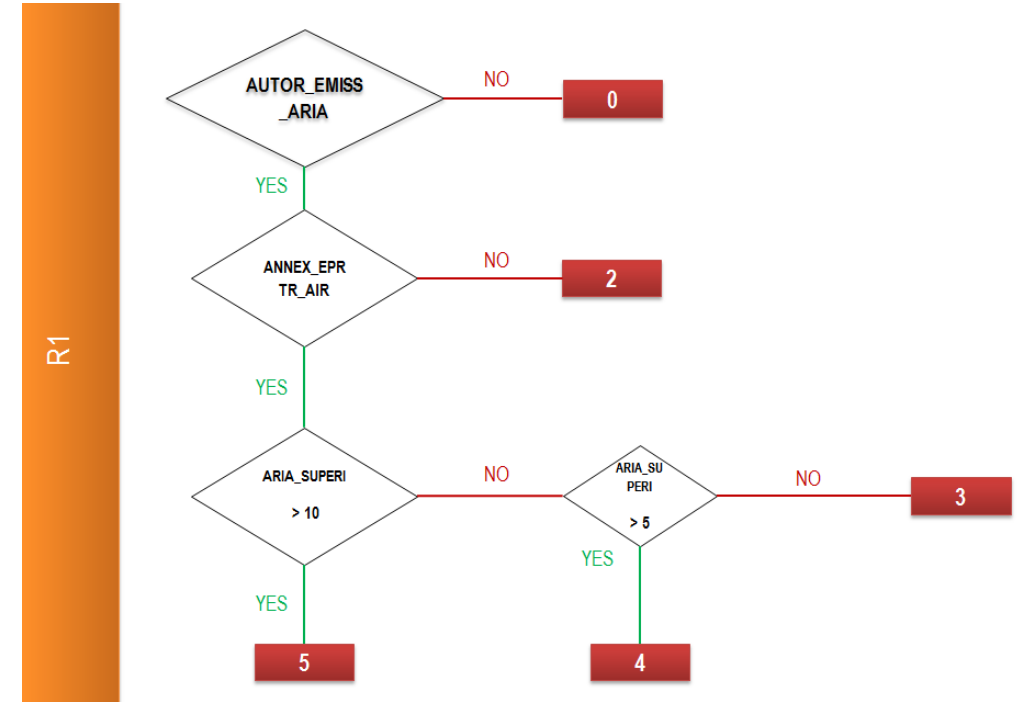

I punteggi dal 3 al 5 vengono descritti nella tabella seguente (fonte EasyTool – Risk Assessment Guidance Book).

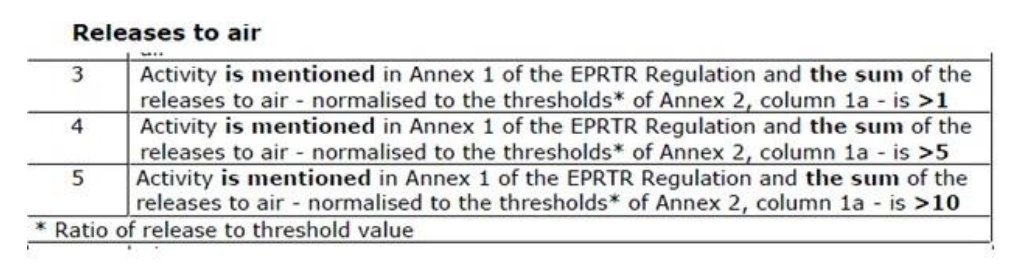

#### <span id="page-7-0"></span>**3.3 R2 Impatto reale - Emissioni in acqua (Releases to water/Off-site transport in waste water)**

L'R2 caratterizza l'azienda rispetto alle emissioni in acqua (sia rilasci in acqua che trasferimento fuori sito in acque reflue); l'algoritmo di calcolo verifica innanzitutto se l'azienda ha o meno un'autorizzazione all'emissione in acqua e quindi se l'azienda appartiene al db EPRTR; attribuisce quindi un punteggio come riportato nel diagramma di flusso.

Parametri utilizzati:

- **AUTOR\_EMISS\_ACQUA:** valore SI/NO. Solo per le aziende AIA viene verificato se l'azienda ha un'autorizzazione all'emissione in acqua.
- **ANNEX\_EPRTR\_WATER:** valore SI/NO. Assume valore SI, se l'impianto ha effettuato la dichiarazione EPRTR per la matrice WATER. Se l'azienda rilascia in acqua, essa è presente, nell'anno di interesse, nella tabella "FacilityReport" e il "FacilityReportId" corrispondente è riportato nella tabella "PollutantRelease" filtrata sulla matrice WATER (releaseMediumName =' WATER'). Se l'azienda ha un trasferimento fuori sito di

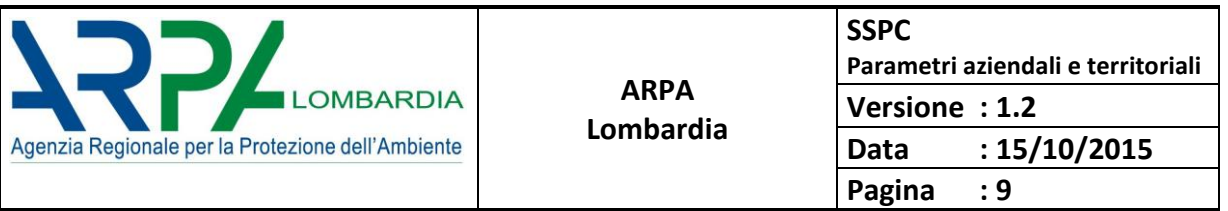

sostanze inquinanti in acque reflue, essa è presente, nell'anno di interesse, nella tabella "FacilityReport" e il "FacilityReportId" corrispondente è riportato nella tabella "PollutantTransfer".

**ACQUA SUPERI:** valore numerico, calcolato con i dati recuperati dal db EPRTR. E' la somma delle sostanze rilasciate in ACQUA, normalizzata alla soglia delle sostanze stesse presenti nell'Allegato 2 del Regolamento CE 166/2006. Questo campo è stato calcolato usando le 3 tabelle EPRTR "FacilityReport", "PollutantRelease" e "PollutantTransfer" e creando una tabella ad hoc che riproducesse l'Allegato 2 e che contenesse quindi le soglie.

*Esempio di calcolo: per ogni azienda nella regione selezionata, nell'anno di interesse, si considerano tutte le sostanze emesse in CIS e si sommano i rapporti tra la quantità totale (TotalQuantity in kg) di ciascuna sostanza (Pollutant\_code) emessa in acqua (ReleaseMediumCode=WATER) e il corrispondente valore soglia.*

*Se l'azienda emette anche in fognatura, allora si sommano anche i rapporti tra la quantità totale (Quantity in kg) emessa in fognatura e il corrispondente valore soglia.*

Un possibile sviluppo dell'algoritmo prevede che R2 venga calcolato a partire dai dati degli autocontrolli dell'azienda.

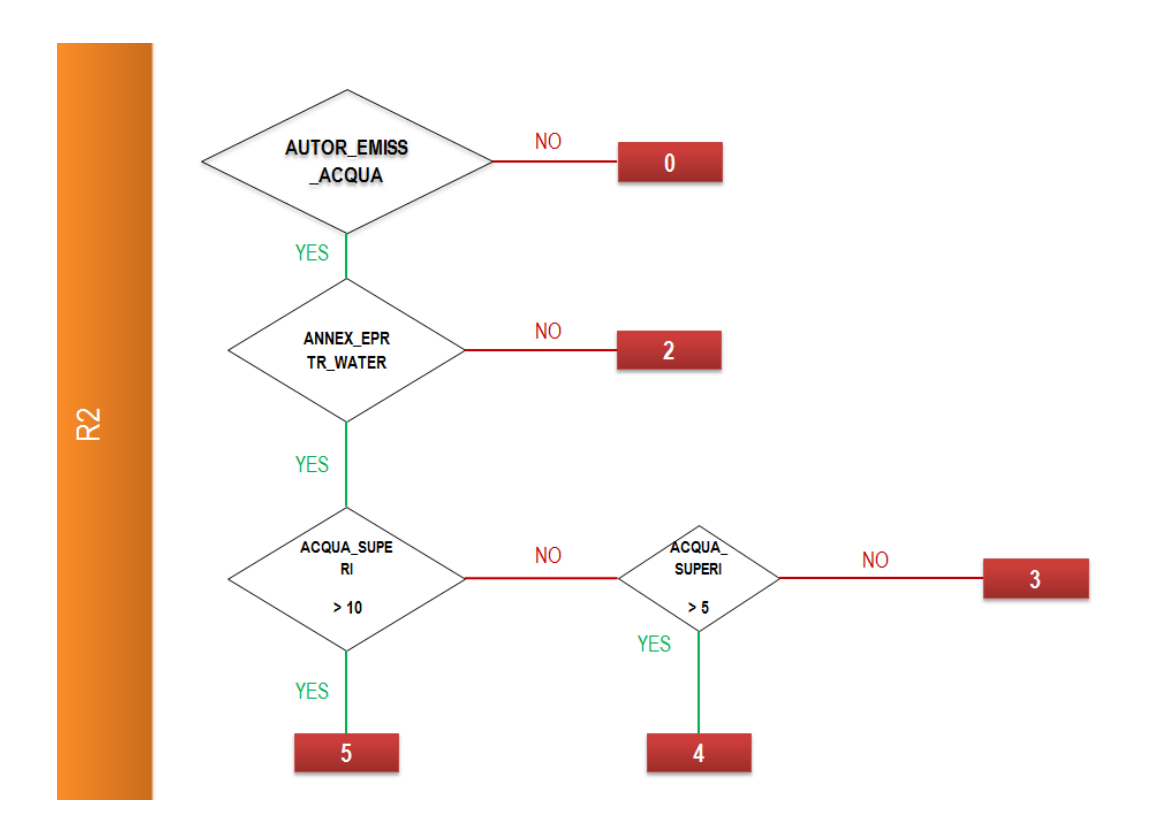

I punteggi da 3 a 5 vengono descritti nella tabella seguente (fonte EasyTool – Risk Assessment Guidance Book).

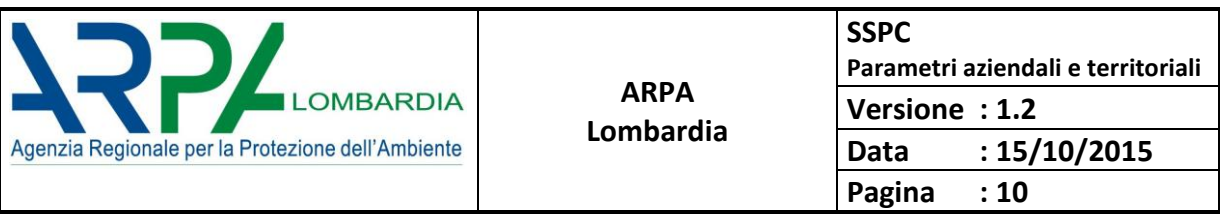

#### Releases to water / off-site transport in waste water

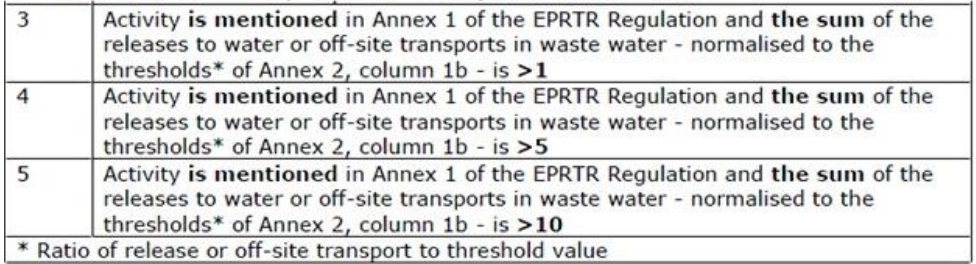

Nel caso la dichiarazione EPRTR contenga come dato aggregato le emissioni relative a diverse autorizzazioni AIA (ad esempio, una nazionale e l'altra regionale, relative a parti dello stesso impianto), i quantitativi totali dichiarati verranno suddivisi per il calcolo di R1 in proporzione ai dati di ciascuna autorizzazione. La ripartizione delle emissioni tra i diversi impianti AIA è effettuata sulla base delle emissioni massime autorizzate riportate nell'atto tenendo conto di portate ed emissioni autorizzate e dei cicli di lavorazione

#### <span id="page-9-0"></span>**3.4 R3 Impatto reale - Produzione rifiuti (Off-site transfer of waste)**

L'R3 considera la quantità di rifiuti speciali pericolosi e non pericolosi trasferiti fuori sito presso idonea destinazione. La fonte dei dati è la dichiarazione EPRTR e si valutano le quantità di rifiuti dichiarate (in tonnellate/anno) suddivise in rifiuti pericolosi/non pericolosi destinati all'Italia o all'estero. Parametri utilizzati:

 **ANNEX\_EPRTR\_WASTE:** valore SI/NO. Assume valore SI, se l'impianto ha effettuato la dichiarazione EPRTR per i WASTE. L'azienda è presente, nell'anno di interesse, nella tabella "FacilityReport" e il "FacilityReportId" associato, riguarda i WASTE presenti nella tabella WASTETRANSFER.

Il diagramma di flusso è il seguente:

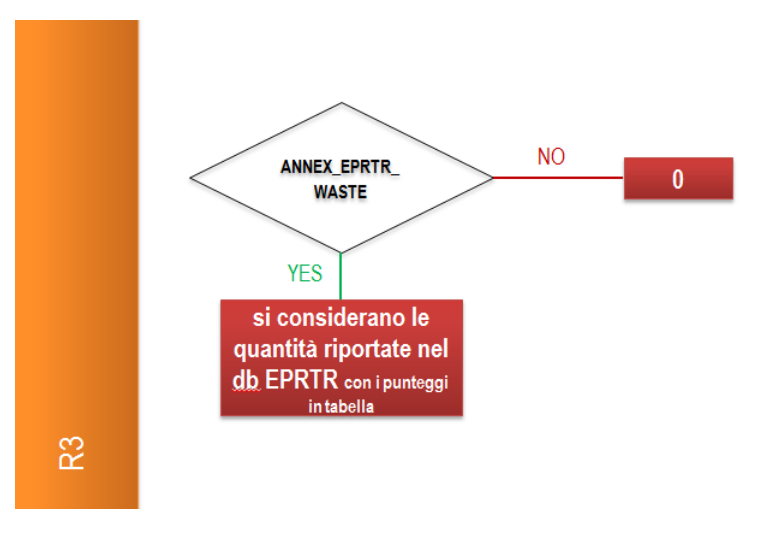

*Es. dal DB EPRTR per la regione X:*

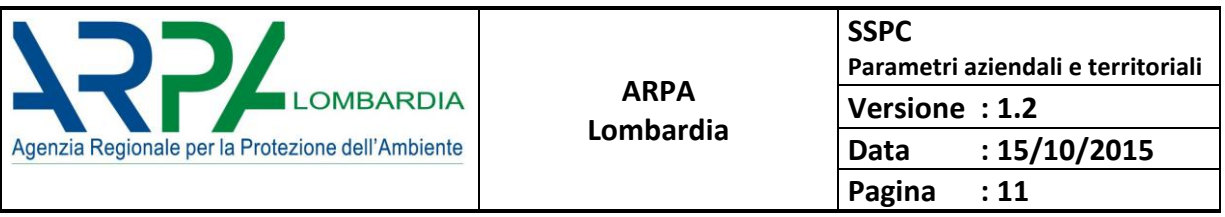

*per l'anno "aaaa" nella tabella denominata FACILITYREPORT si filtra sul campo PollutantReleaseAndTransferReportID = 'codice anno' and NUTSRegionGeoName ='X'. Da qui si identificano i diversi [FacilityReportID]. Nella WASTETRANSFER si considerano poi i campi: [FacilityReportID], [WasteTypeCode], [WasteTypeName], [Quantity],[QuantityUnitCode] e si applica l'algoritmo.*

I punteggi attribuiti vengono descritti nella tabella seguente (fonte EasyTool – Risk Assessment Guidance Book),

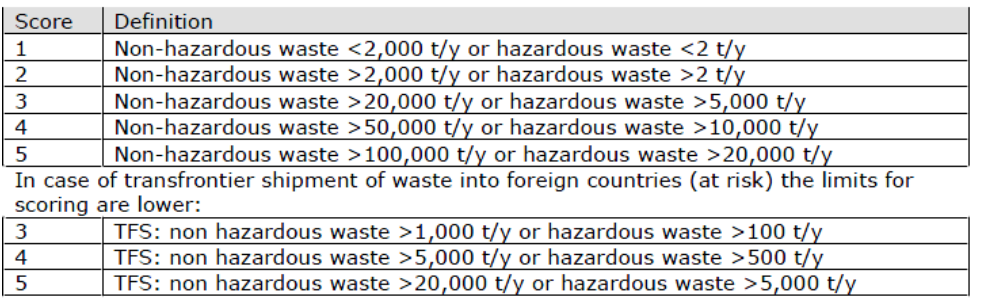

#### <span id="page-10-0"></span>**3.5 R4 Impatto reale - Trattamento rifiuti (Input of waste)**

L'R4 considera la quantità di rifiuti speciali pericolosi e non pericolosi (in tonnellate/anno) ricevuti dall'azienda (trasporto in situ), provenienti dall'Italia e dall'estero. La fonte delle informazioni sono i dati dell'ultima dichiarazione MUD, contenuti, per le regioni che lo usano, in O.R.SO. (Osservatorio Rifiuti Sovraregionale).

L'R4 interessa solo le aziende con codice IPPC /IED principali e/o secondari appartenenti al gruppo 5 (Gestione dei rifiuti).

Si è fatto riferimento, per quanto concerne i rifiuti speciali, ai dati delle dichiarazioni annuali effettuate dalle aziende che producono o gestiscono rifiuti raccolti dalla CCIAA e dalla Sezione Regionale del Catasto Nazionale dei Rifiuti ai sensi del d.lgs. 152/2006 e s.m.i. Ad ogni dichiarazione annuale di una azienda è associato un identificativo del MUD (id\_mud). Ad ogni rifiuto riportato sulla scheda denominata RIF, sono associati un certo numero di moduli denominati DR (Destinazione Rifiuti) ed RT (Ritirato da Terzi), compilati direttamente dall'azienda (soggetto, codice rifiuto, quantità) e riferiti il primo ai rifiuti in uscita ed il secondo ai rifiuti in ingresso ed ai relativi soggetti che hanno effettuato il trasporto. Utilizzando i dati contenuti nei moduli si è distinto tra "Estero" e "Italia" e fra "Rifiuti pericolosi" e "Rifiuti non pericolosi".

I punteggi vengono descritti nella tabella seguente (fonte EasyTool – Risk Assessment Guidance Book)

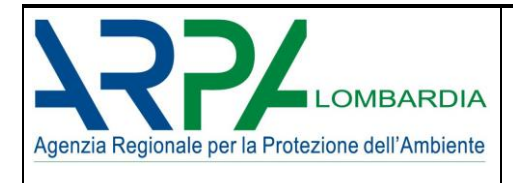

#### **Input of waste**

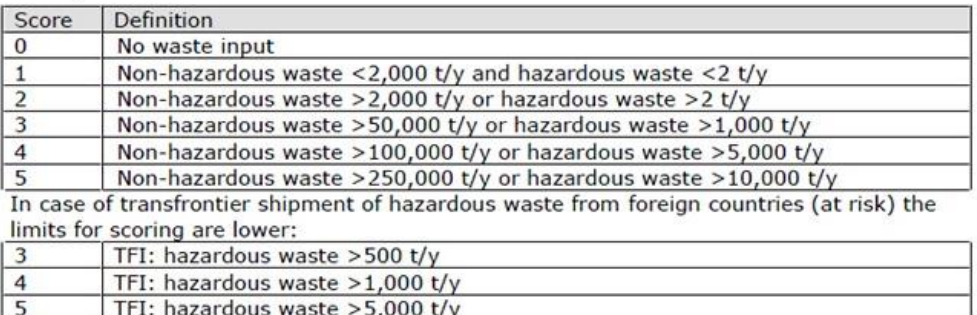

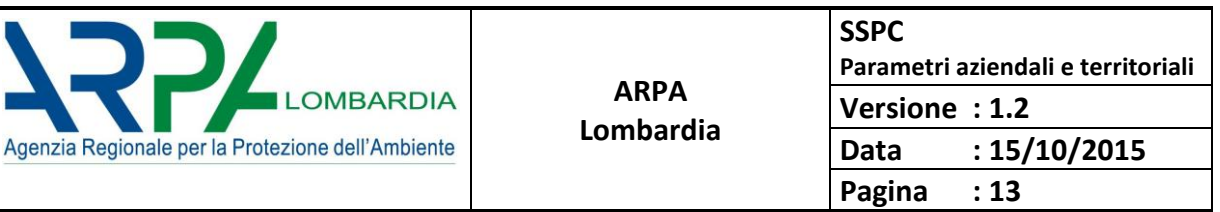

## <span id="page-12-0"></span>**3.6 Qualità dell'ambiente (Quality of the local environment)**

La qualità dell'ambiente modifica l'impatto reale attraverso due parametri: W\_R1 e W\_R2, utilizzati come fattori moltiplicativi di R1 e R2, rispettivamente.

Il W\_R1 che rappresenta la qualità dell'aria può venire calcolato secondo due metodi differenti.

Il primo metodo si basa sui dati di monitoraggio e si valuta il numero dei superamenti dei limiti di legge per i principali inquinanti atmosferici (escluso l'Ozono) in ciascun comune.

Il secondo metodo, da utilizzare solo nel caso in cui non si disponga dei dati di monitoraggio, si basa sulla classificazione delle zone/agglomerati secondo il D.Lgs 155/2010.

Il W\_R2 rappresenta la qualità delle acque superficiali e viene definito a partire dal valore dello stato ecologico e dello stato chimico di ogni corpo idrico superficiale.

In dettaglio:

г

#### <span id="page-12-1"></span>**3.6.1 W\_R1 - Qualità dell'aria: i due metodi**

Di seguito si descrive il primo metodo, applicato alla regione Lombardia.

Per tenere conto della qualità dell'aria nell'ambiente nel quale la singola azienda si trova ad operare, si è fatto riferimento alla zonizzazione (zonizzazione ai sensi della D.g.r n. 2605/11) regionale che prevede la suddivisione del territorio lombardo in 6 zone con criticità differenziata a seconda delle caratteristiche peculiari del territorio: per ogni zona viene valutato il superamento dei 14 limiti degli inquinanti normati (ad esclusione dell'ozono). Non viene considerata la zonizzazione per la valutazione dell'ozono (che prevede una divisione territoriale in 7 zone), per le caratteristiche peculiari di questo inquinante, in quanto tende a formarsi durante il trasporto delle masse d'aria contenenti i suoi precursori, emessi soprattutto nelle aree urbane, facendo registrare le concentrazioni più elevate nelle zone extraurbane sottovento rispetto alle aree emissive principali; non esiste pertanto una correlazione tra emissioni e concentrazioni locali di tale inquinante. Per valutare il superamento dei limiti si conta per ogni zona il numero di inquinanti di cui è avvenuto un superamento; normalizzando il risultato rispetto al numero totale di valori limite, si ottiene per ogni zona un valore NS compreso nell'intervallo [0,1].

A questo punto considerando l'intervallo compreso tra il valore minimo ed il valore massimo ottenuti, si divide l'intervallo in 6 sub intervalli (Ii con i = 1, … ,6) a cui viene assegnato un punteggio che va da 0 a 5, in questo modo è possibile associare ad ogni zona un punteggio.

Al fine di garantire una continuità nell'utilizzo degli intervalli dei punteggi nelle valutazioni future si è reso necessario trasformare l'intervallo chiuso di variazione [0, max] in un intervallo aperto a destra [0,max); per fare questo è stato incrementato il limite superiore (massimo) diminuendo il numero di sub-intervalli di una unità (6-1). Così facendo si ottiene che il massimo coincide non più con il limite superiore della classe con punteggio 5 ma con il limite superiore dell'intervallo di classe con punteggio 4 permettendo di avere una nuova classe con punteggio 5 con valori maggiori del massimo.

Poiché la zonizzazione è fatta su scala comunale per poter assegnare un punteggio ad una determinata azienda si verifica tramite le sue coordinate geografiche in quale comune ricade e gli si assegna il punteggio di quel determinato comune.

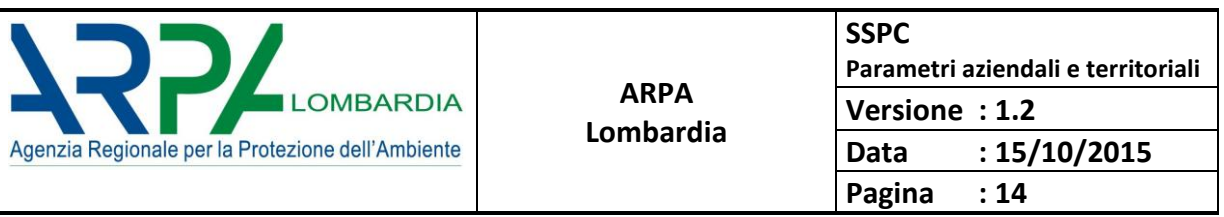

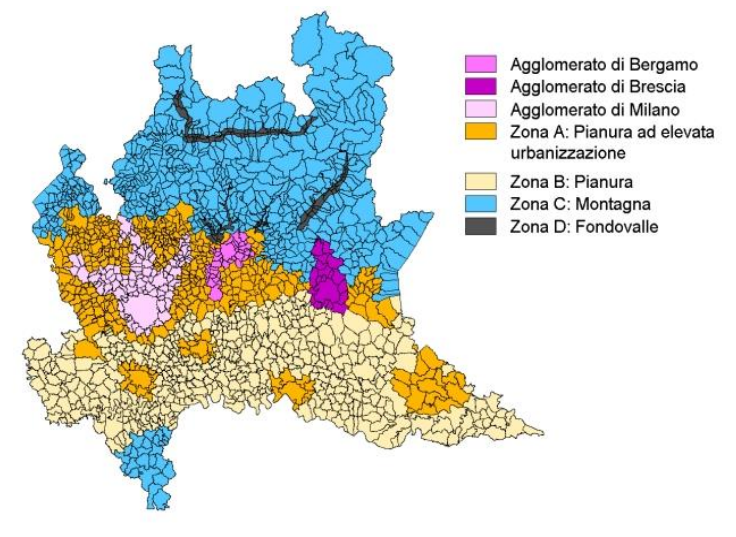

Figura 1 Zonizzazione ai sensi del Dgr 2605/2011

| $W_R1$            | Limite protezione salute   | Agglomerato<br>Milano | Agglomerato<br>Bergamo | Agglomerato<br><b>Brescia</b> | Zona A:<br>pianura<br>elevata urb. | Zona B:<br>pianura | Zona C         | Zona D<br>fondov alle |
|-------------------|----------------------------|-----------------------|------------------------|-------------------------------|------------------------------------|--------------------|----------------|-----------------------|
| <b>SO2</b>        | Limite Orario              |                       |                        |                               |                                    |                    |                |                       |
|                   | Limite giorn.              |                       |                        |                               |                                    |                    |                |                       |
| CO                | Valore limite              |                       |                        |                               |                                    |                    |                |                       |
| C6H6              | Valore limite              |                       |                        |                               |                                    |                    |                |                       |
| <b>NO2</b>        | Limite orario              |                       |                        |                               |                                    |                    |                |                       |
|                   | Limite annuale             |                       |                        |                               |                                    |                    |                |                       |
| <b>PM10</b>       | Limite giornal.            |                       |                        |                               |                                    |                    |                |                       |
|                   | Limite annuale             |                       |                        |                               |                                    |                    |                |                       |
| PM2.5             | Limite annuale             |                       |                        |                               |                                    |                    |                |                       |
| B(a)P             | Obiettivo annuale          |                       |                        |                               |                                    |                    |                |                       |
| As                | Obiettivo annuale          |                       |                        |                               |                                    |                    |                |                       |
| Cd                | Obiettivo annuale          |                       |                        |                               |                                    |                    |                |                       |
| Ni                | Obiettivo annuale          |                       |                        |                               |                                    |                    |                |                       |
| Pb                | Limite annuale             |                       |                        |                               |                                    |                    |                |                       |
| $L_{\text{TOT}i}$ | N. LIMITI                  | 14                    | 14                     | 14                            | 14                                 | 14                 | 14             | 14                    |
| $S_{\text{TOT}}$  | N. SUPERAMENTI             | 6                     | 4                      | 5                             | 5                                  | 4                  | $\overline{2}$ | 3                     |
| $N_S$             | <b>INDICE NORMALIZZATO</b> | 0,43                  | 0,29                   | 0,36                          | 0,36                               | 0,29               | 0,14           | 0,21                  |
|                   | PUNTEGGIO W_R1             | 5                     | $\overline{2}$         | 3                             | 3                                  | $\overline{2}$     | $\pmb{0}$      | $\mathbf{1}$          |

Tabella 2 Valutazione della qualità dell'aria

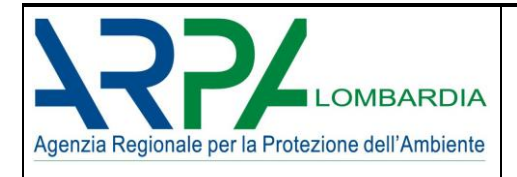

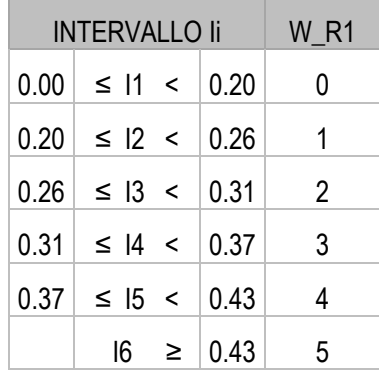

Tabella 3 Valori degli intervalli Ii

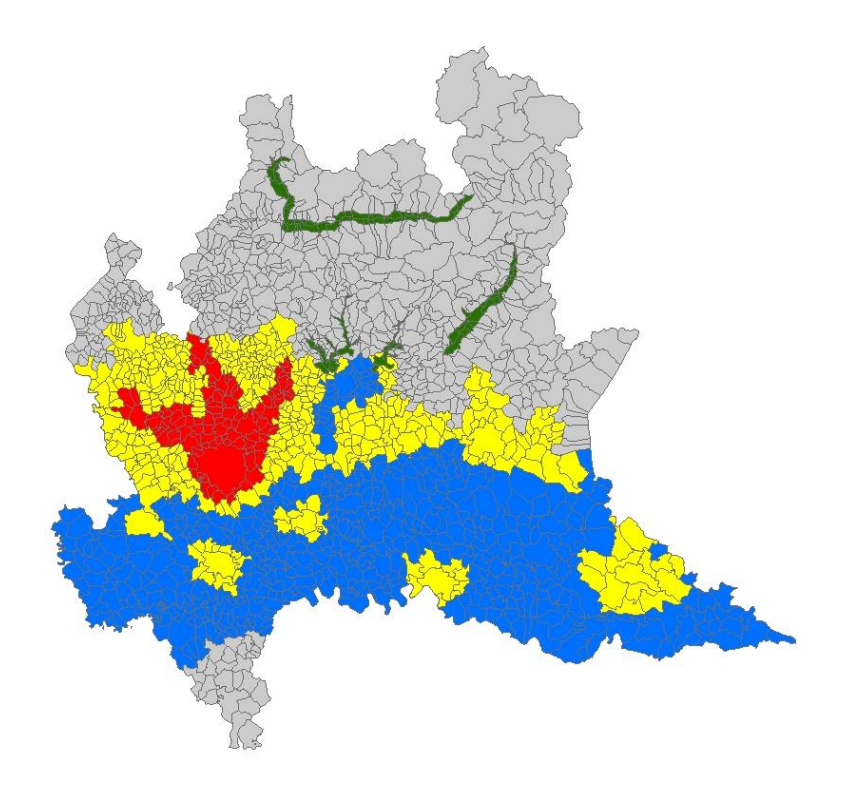

Figura 2 Valore del W\_R1 in funzione della zona

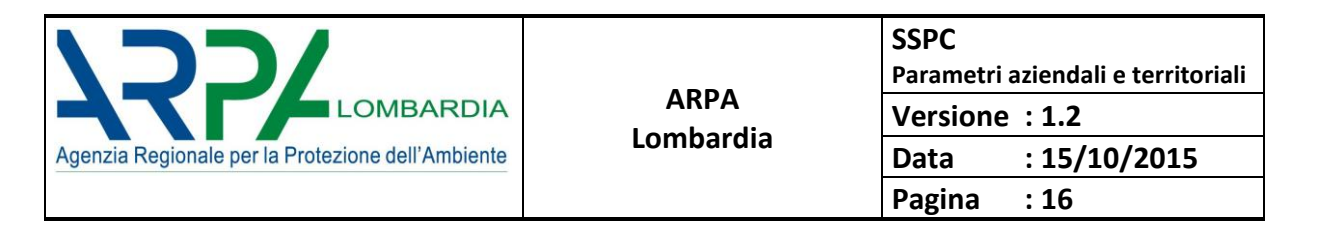

Numero limiti ∀ area j-esima

 $L_{TOT_i} = n$  ; n = numero inquinanti normati escluso l'O<sub>3</sub> ; j = numero aree zonizzazione

superamenti totali ∀ area j-esima

$$
S_{\text{TOT}_j} = \sum_{i=1}^n 1 \times \chi_{i[0,l_k]}
$$

dove:

 $\begin{array}{c} l_k \geq l_i \\ 0 \leq l_k < l_i \end{array} ; \ \ l_i \ \text{limited} \ \text{legge per} \ \text{l'input} \ \text{inquinante} \ \text{i} - \text{esimo}$  $\chi_{i\llbracket 0,l_k\rrbracket}\Big\}\Big\vert_0$ Indice normalizzato

$$
^{N}S = \frac{S_{TOTj}}{L_{TOTi}}
$$

Punteggio

 $I_i$  intervallo per l'assegnazione del punteggio

$$
\Delta I_i = \frac{\max\left(\frac{N}{S}\right) - \min\left(\frac{N}{S}\right)}{i_{max} - 1} \; ; \; i = 1, \dots, 6 = \text{numero di punteggi} \; ; \; i_{max} = 6
$$
\n
$$
I_1 = \min\left(\frac{N}{S}\right) + \Delta I_i
$$
\n
$$
I_i = I_{i-1} + \Delta I_i
$$
\n
$$
\begin{cases}\n\text{se} < I_1 = 0 \\
\text{se} < I_2 = 1 \\
\text{se} < I_3 = 2\n\end{cases}
$$
\n
$$
\begin{cases}\n\text{se} < I_2 = 1 \\
\text{se} < I_4 = 3 \\
\text{se} < I_5 = 4\n\end{cases}
$$

#### Il secondo metodo:

nel caso in cui non si disponga dei dati di monitoraggio, per calcolare questo IC si può utilizzare la mappa della classificazione delle zone secondo il D.Lgs 155/2010 (e il DM Ambiente del 23 febbraio 2011 - Qualità dell'aria - Formato per l'invio dei progetti di zonizzazione e di classificazione del territorio ai sensi dell'articolo 3, comma 4, del decreto legislativo 13 agosto 2010, n. 155).

Si ricorda che la classificazione delle zone/agglomerati è in relazione o:

- alle "soglie di valutazione inferiore (LTA) e superiore (UTA)" per ciascun inquinante. Le "soglie di valutazione" sono per definizione inferiori ai valori limite (VL): risulta pertanto peggiorativa rispetto ad un confronto con gli standard di qualità dell'aria.
- alla valutazione supplementare (SA) in base alla procedura stabilita nell'All. II, sezione II del Dlgs155/2010, e in questo caso i livelli sono stimati rispettivamente minori della soglia di valutazione inferiore (LAT\_SA), maggiori della soglia di valutazione superiore (UAT\_SA) e compresi tra la soglia di valutazione superiore e la soglia di valutazione inferiore (UAT-LAT\_SA).

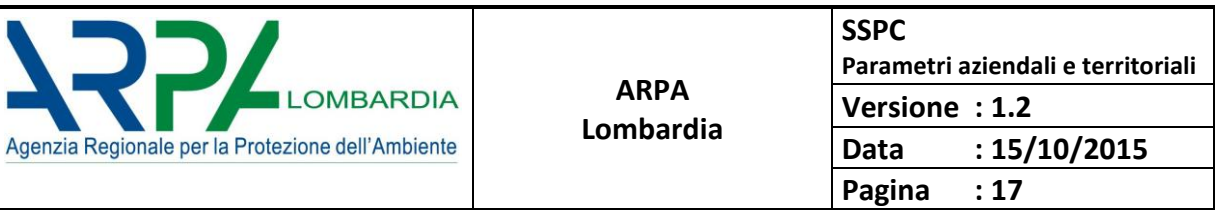

Non esiste uno standard nazionale per la definizione delle zone, che risultano differenti da regione a regione. ([http://cart.ancitel.it/index.html?progetto=45BB3477-D7B8-EE45-90E3-21F1C50E6EBD&v=full&map=ABA88BCA-F9F2-4630-BEC6-](http://cart.ancitel.it/index.html?progetto=45BB3477-D7B8-EE45-90E3-21F1C50E6EBD&v=full&map=ABA88BCA-F9F2-4630-BEC6-E3917F54AE2B&v=full) [E3917F54AE2B&v=full](http://cart.ancitel.it/index.html?progetto=45BB3477-D7B8-EE45-90E3-21F1C50E6EBD&v=full&map=ABA88BCA-F9F2-4630-BEC6-E3917F54AE2B&v=full)).

Si riporta di seguito l'esempio applicato alla regione Lombardia.

Per tenere conto della qualità dell'aria nell'ambiente nel quale la singola azienda si trova ad operare, si è fatto riferimento alla tabella 4 con la classificazione delle zone/agglomerati secondo l'articolo 4 ed Allegato II - sezione II del Dlgs 155/2010.

Si attribuisce ad ogni "UAT" o "UAT-SA" (indicati in rosso in tabella 4) il punteggio +1 e ad ogni caso di "UAT-LAT" e "UAT-LAT\_SA" (indicati in giallo in tabella 4) il punteggio +0.5.

Per ogni zona, per valutare il superamento dei limiti, si sommano algebricamente i suddetti punteggi e si ottiene un valore ( $S_{\text{tot}}$ ) che normalizzato rispetto al numero totale di limiti restituisce un valore NS compreso nell'intervallo [0,1].

A questo punto si considerano gli intervalli della tabella 3 e si associa ad ogni zona/agglomerato un punteggio che va da 0 a 5.

Infine, come descritto nel primo metodo, per poter assegnare un punteggio ad una determinata azienda si verifica tramite le sue coordinate geografiche in quale zona/agglomerato ricade il suo comune e le si assegna il punteggio di quel determinato comune.

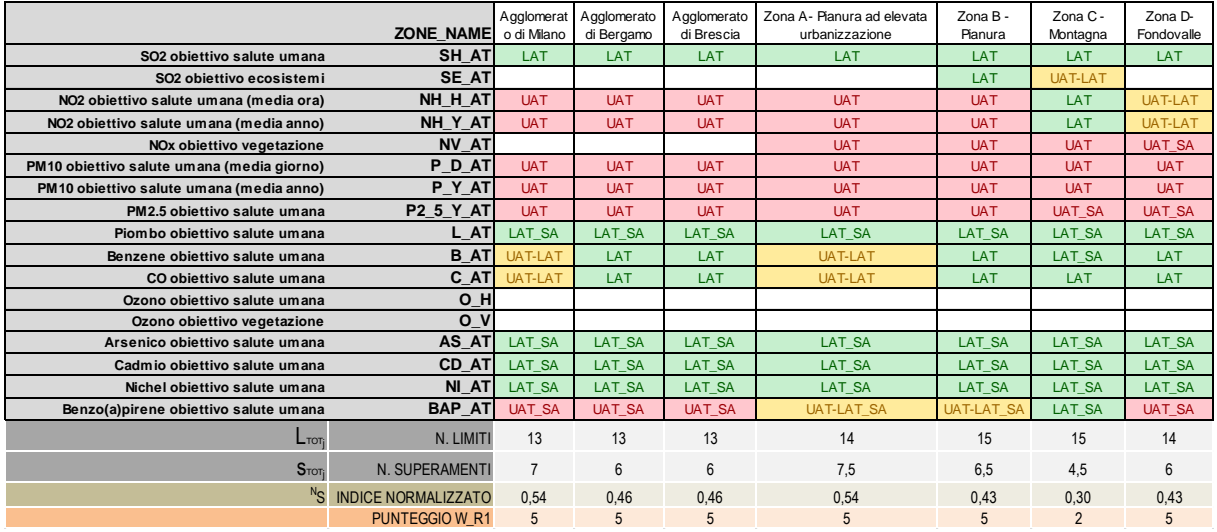

Tabella 4 Classificazione delle zone/agglomerati (articolo 4 ed Allegato II - sezione II del Dlgs 155/2010)

#### <span id="page-16-0"></span>**3.6.2 W\_R2 - Qualità delle acque superficiali**

Per tenere conto della qualità delle acque superficiali nell'ambiente nel quale la singola azienda si trova ad operare, si è fatto riferimento alla classificazione di qualità del corpo idrico naturale superficiale (CIS).

Lo stato di un corpo idrico superficiale è determinato dai valori del suo "stato ecologico" e del suo "stato chimico" (figura 3) secondo i criteri stabiliti dal D.Lgs 152/2006 e smi, dalla Direttiva 2000/60/CE (Direttiva Quadro delle Acque) e le indicazioni contenute nel documento "Progettazioni di reti e programmi di monitoraggio delle acque ai sensi del D.Lgs. 152/2006 e relativi decreti attuativi" di ISPRA (116/2014).

Lo stato ecologico è stabilito in base alla classe peggiore relativa agli elementi biologici (macrofite, diatomee,

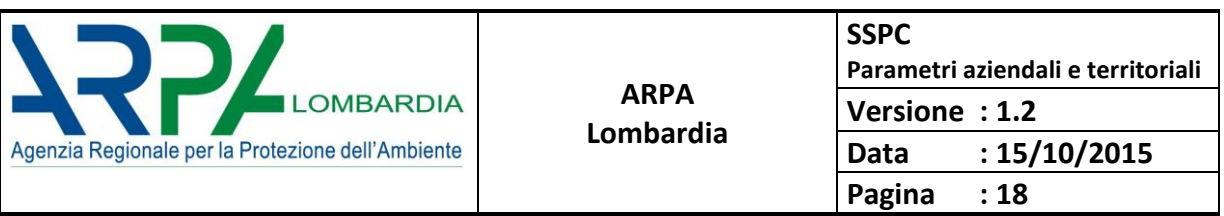

fitoplancton, macroalghe, fauna ittica...), agli elementi chimico-fisici a sostegno degli elementi biologici (temperatura, ossigeno, macronutrienti…) ed agli elementi chimici a sostegno degli elementi biologici (inquinanti specifici). Le classi di stato ecologico sono cinque: elevato (blu), buono (verde), sufficiente (giallo), scarso (arancione), cattivo (rosso).

Lo stato chimico è definito rispetto agli standard di qualità per le sostanze o gruppi di sostanze dell'elenco di priorità. Il corpo idrico che soddisfa tutti gli standard di qualità ambientale fissati dalla normativa è classificato in stato chimico "buono" (blu) ed, in caso contrario, è classificato come "non buono" (rosso).

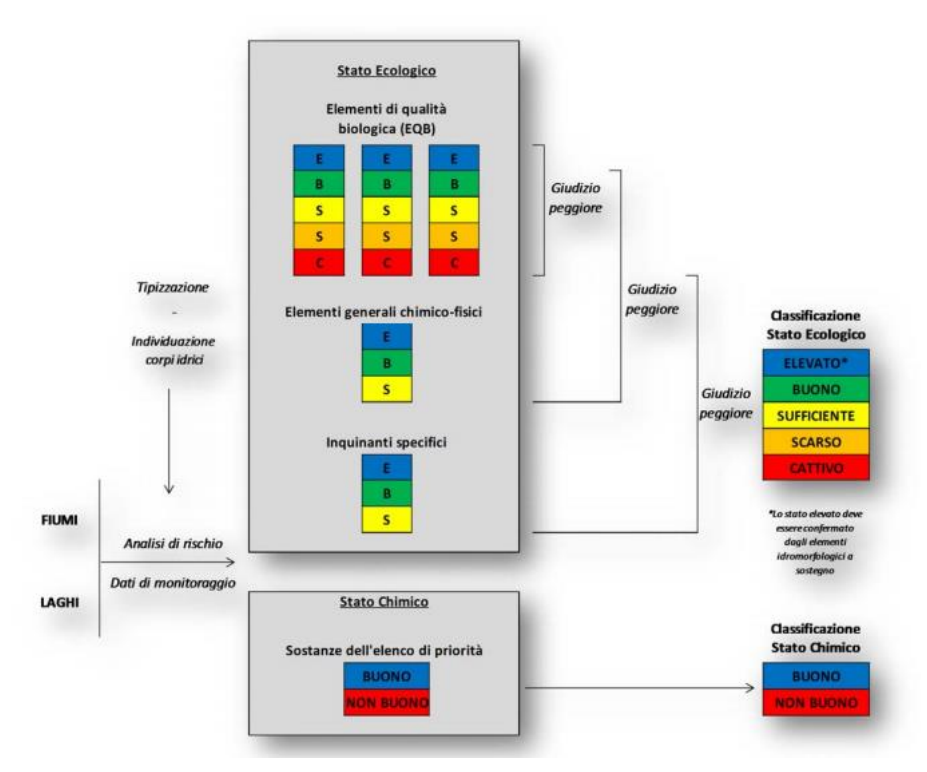

Figura 3 Schema generale per la classificazione dello stato delle acque superficiali

Ad ogni corpo idrico superficiale viene attribuito un punteggio secondo i criteri di contingenza riportati nella tabella 5 (figura 4).

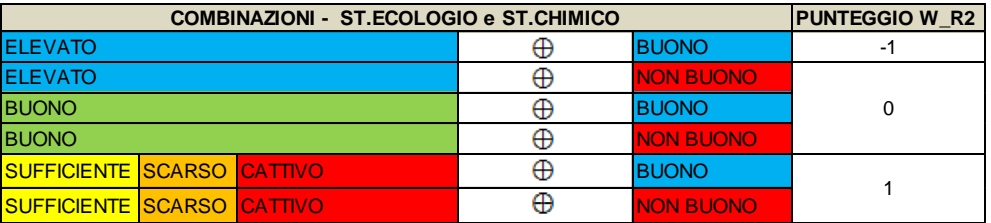

Tabella 5 Regole per determinare il punteggio di W\_R2 sul corpo idrico superficiale

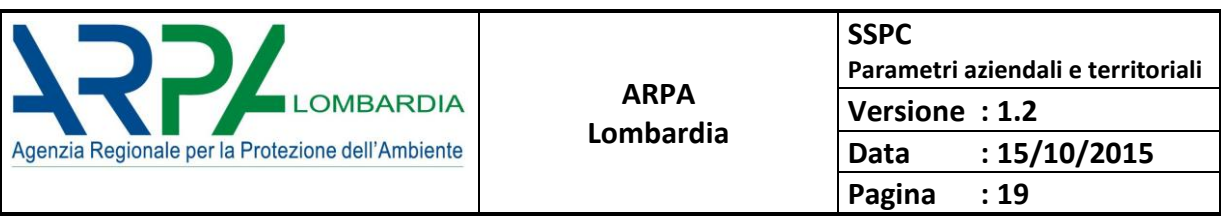

Questo punteggio viene poi assegnato a tutto il sottobacino afferente ed, ad ogni azienda, viene attribuito il punteggio del sottobacino corrispondente. Per i bacini non soggetti a monitoraggio, tenendo conto anche di quanto previsto dalla Direttiva Quadro delle Acque (Direttiva 2000/60/CE), ogni Regione individuerà un opportuno criterio (contiguità territoriale, similarità di caratteristiche geografiche e territoriali, ecc.) secondo il quale a ciascuno di questi bacini verrà associato un punteggio convenzionale equivalente, compreso tra -1 e 1.

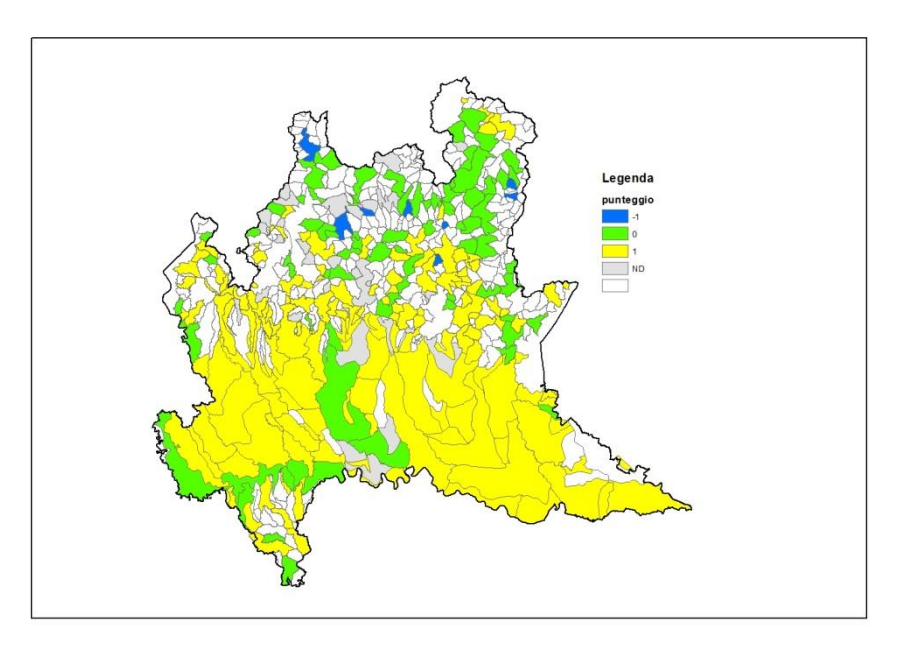

Figura 4 Punteggio di W\_R2 applicato alla Lombardia

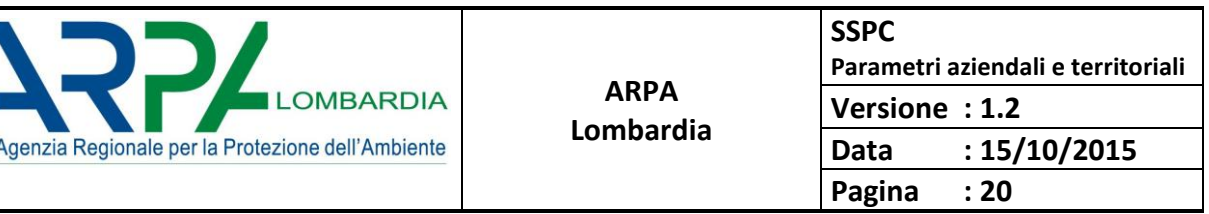

## <span id="page-19-0"></span>**3.7 Vulnerabilità territoriale (Sensitivity of the local environment)**

La sensibilità dell'ambiente locale è stata interpretata come la vulnerabilità territoriale circostante l'azienda. Per poter descrivere la vulnerabilità territoriale si sono considerati quattro parametri:

- **V1**: aree naturali protette nel raggio di 2 km dall'azienda. I dati sono generalmente nel formato shapefile (*Zone a Protezione Speciale, Siti di Importanza Comunitaria, Riserve Regionali Naturali, Parchi Naturali, Parchi Regionali Nazionali, Parchi Locale di Interesse Sovracomunale*).
- **V2**: densità di popolazione nel raggio di 2 km dall'azienda. Questa può essere calcolata in due differenti metodi, come descritto in seguito.
- **V3**: vulnerabilità del suolo nel raggio di 2 km dall'azienda. La vulnerabilità è quella definita come "intrinseca" dell'acquifero ovvero quella definita attraverso l'integrazione della vulnerabilità idrogeologica e della capacità protettiva dei suoli.
- **V4**: impianto ricadente all'interno di sito contaminato.

#### **3.7.1 V1 - Aree naturali protette (Vulnerability - Nature)**

<span id="page-19-1"></span>Al fine di poter stabilire se l'azienda ricada in un'area vulnerabile in termini di aree protette si considerano le seguenti zone (figura 5):

- ZPS : presenza di Zone a Protezione Speciale ai sensi della Direttiva 79/409/CE (Direttiva Uccelli)

- SIC : presenza di Siti di Importanza Comunitaria ai sensi della Direttiva 92/43/CE (Direttiva Habitat) Inoltre vengono definiti i seguenti vincoli ambientali (LR 86 del 30 Novembre 1983, LR 16 del 16 luglio 2007, L. 394/91)

- RS : presenza di Riserve Regionali e Nazionali
- PAN : presenza di Parchi Naturali
- PA : presenza di Parchi Regionali e Nazionali
- PL : presenza di Parchi Locale istituiti da Comuni o consorzi di Comuni, ove esistenti

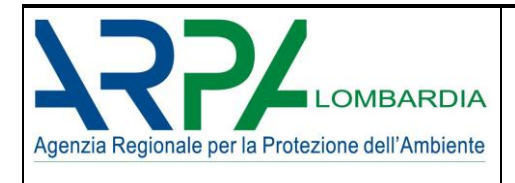

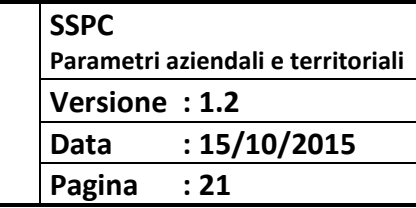

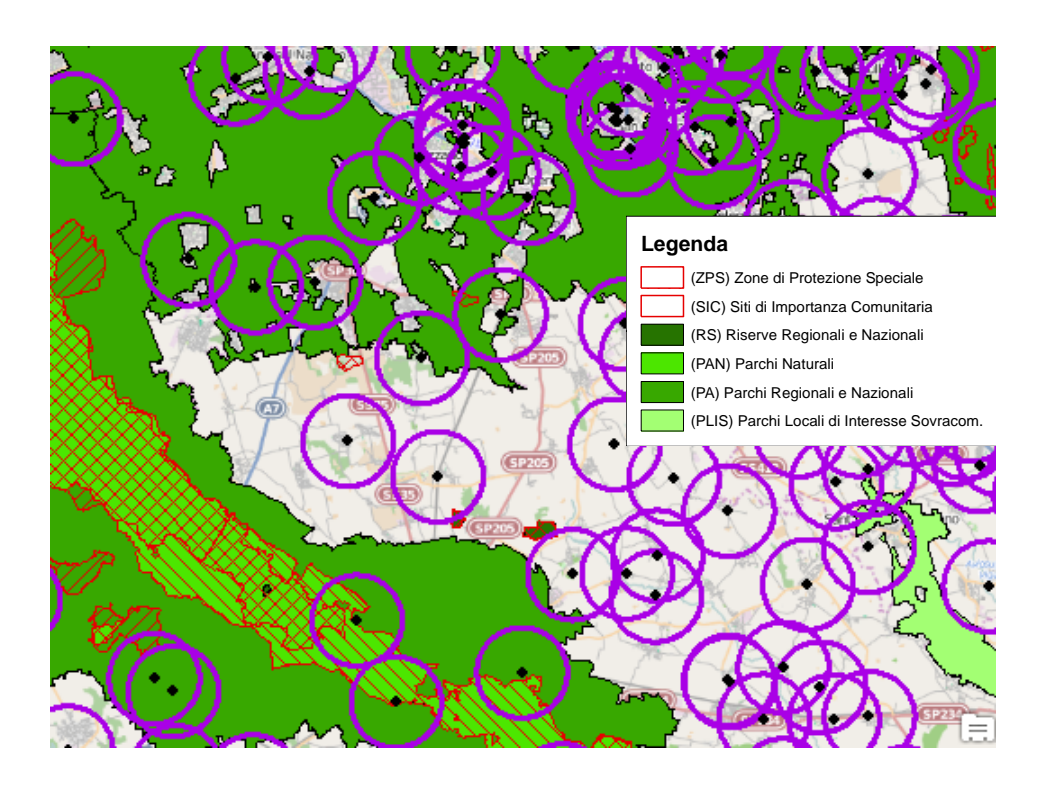

Figura 5 Mappa delle aree protette in un'area della Lombardia (i punti neri sono le aziende con il loro cerchio d'influenza di 2 km)

Per il calcolo del punteggio si considera entro un intorno di 2 km la presenza (X) o l'assenza (0) di uno o più vincoli relativi alle aree protette secondo la normativa Europea (ZPS e SIC), Nazionale/Regionale (RS, PAN, PA) oppure Locale (PLIS). Il punteggio assegnato è elencato nella tabella seguente (tabella 6).

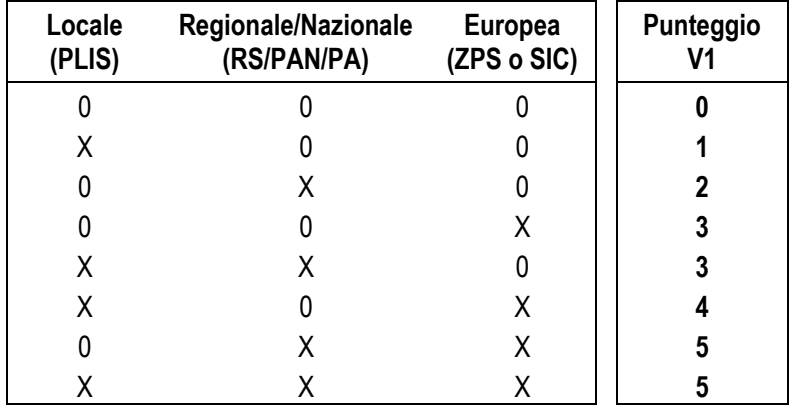

Tabella 6 Punteggio assegnato a V1 in funzione del tipo di aree naturali protette

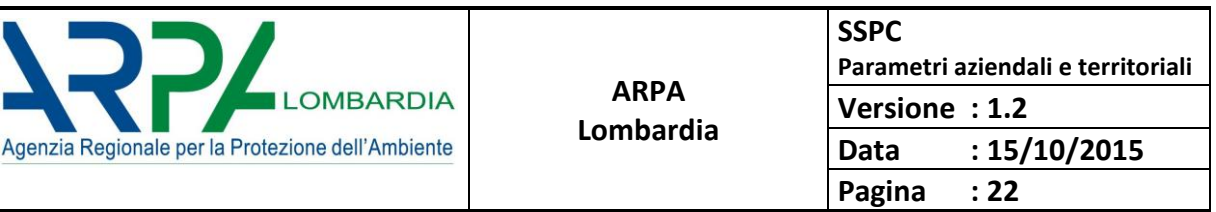

## <span id="page-21-0"></span>**3.7.2 V2 - Popolazione (Vulnerability - Population)**

Al fine di stabilire il livello di vulnerabilità relativamente alla presenza di popolazione nell'area in cui si trova l'azienda, si considera la densità di popolazione in un suo intorno. Di seguito vengono descritti due metodi alternativi per il calcolo della densità di popolazione.

Il primo metodo utilizza i dati di popolazione a livello di sezioni censuarie ISTAT secondo l'ultimo censimento (anno 2011).

Si calcola la densità di popolazione nell'intorno di 2 km dell'azienda attraverso tecniche GIS e utilizzando come *layer* i dati di densità abitativa per sezione censuaria, reperibili sul sito dell'ISTAT [\(http://www.istat.it/it/archivio/104317\)](http://www.istat.it/it/archivio/104317). Ad ogni azienda viene quindi attribuito un punteggio (da 0 a 5) in funzione del valore di densità di popolazione che ricade nel suo intorno secondo la tabella 7.

Il secondo metodo considera la popolazione domiciliata (con dettaglio al numero civico) distribuita sul territorio regionale. Si calcola la densità di popolazione domiciliata ricadente in un intorno dell'azienda di 2 km e si attribuisce un punteggio (da 0 a 5) in funzione del valore di densità di popolazione ottenuto secondo la tabella 7.

Il dato di popolazione domiciliata è calcolato secondo un metodo sviluppato da ARPA Lombardia, basandosi sull'anagrafica degli indirizzi della Carta Regionale dei Servizi ([http://www.crs.regione.lombardia.it/\)](http://www.crs.regione.lombardia.it/) e calcolando mediante un apposito software le coordinate relative alla posizione dell'indirizzo di ciascuno dei domiciliati (circa 9 milioni).

La scala di densità nazionale riportata in tabella 7 è un'estrapolazione di quella ottenuta dai percentili della distribuzione dei dati della Lombardia, adattata per tenere conto della probabile distribuzione statistica dei dati a livello nazionale e potrà essere oggetto di futura revisione per confronto con i dati reali ottenuti nelle diverse regioni italiane.

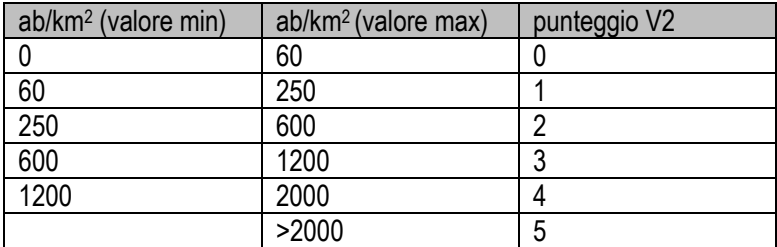

Tabella 7 Scala nazionale di densità di popolazione con relativo punteggio di V2

#### <span id="page-21-1"></span>**3.7.3 V3 - Vulnerabilità del suolo (Vulnerability - Soil)**

Al fine di stabilire il livello di vulnerabilità dei suoli nell'area in cui si trova l'azienda, è stata considerata la Carta della vulnerabilità intrinseca delle acque sotterranee (figura 6) ottenuta dalla combinazione di vulnerabilità idrogeologica (costituita dalla composizione della tessitura del non saturo dei suoli + la soggiacenza della falda) e di capacità protettiva dei suoli. Il territorio regionale risulta suddiviso in 6 zone:

- 1. non vulnerabile
- 2. bassa vulnerabilità
- 3. media vulnerabilità
- 4. alta vulnerabilità

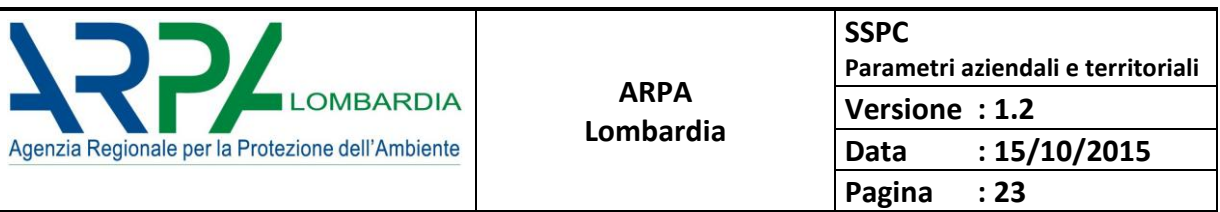

- 5. elevata vulnerabilità<br>6. estremamente vulne
- estremamente vulnerabile

Ad ogni zona è stato così assegnato un punteggio da 0 a 5 (tabella 8), che viene poi attribuito all'azienda che ricade nella zona.

| VULNERABILITA'     | V3 |
|--------------------|----|
| <b>NULLO</b>       | 0  |
| <b>BASSO</b>       |    |
| <b>MEDIO</b>       | 2  |
| AI TO              | 3  |
| <b>ELEVATO</b>     | 4  |
| <b>FST FLEVATO</b> | 5  |

Tabella 8 Valori di V3 in funzione delle classi di vulnerabilità del suolo

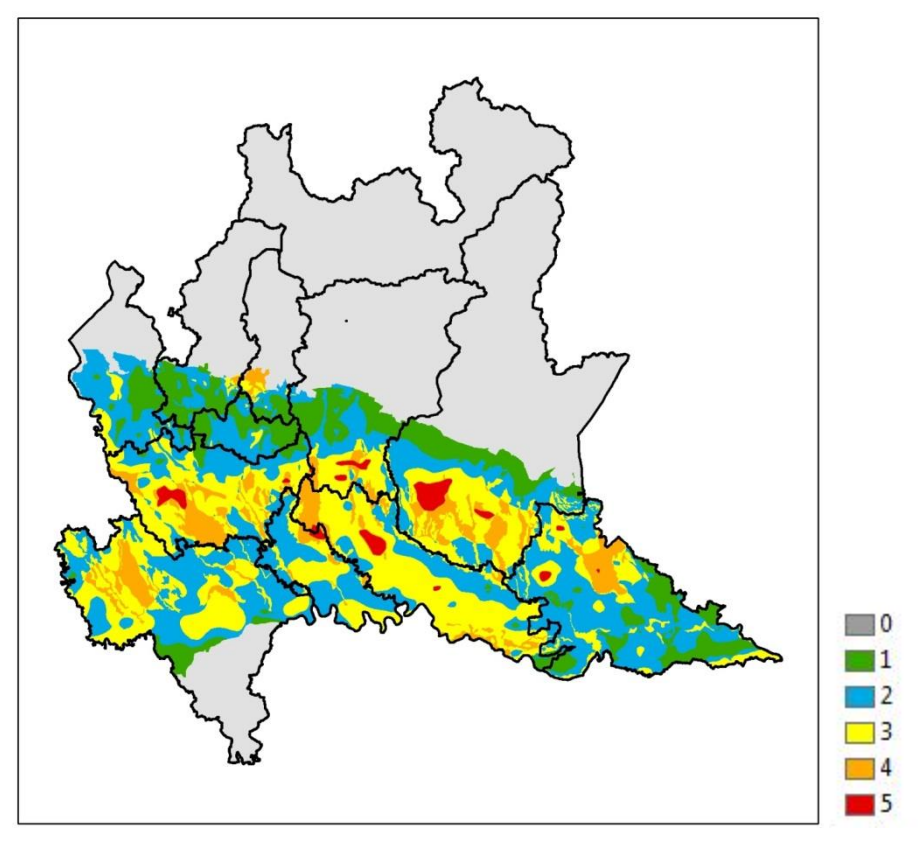

Figura 6 Carta delle aree vulnerabili in termini di acque sotterranee – *Allegato 10 (par.3.3) del Programma di Tutela e Uso delle Acque di Regione Lombardia (L. R. 12 Dicembre 2003, n. 26, art. 45, comma 3 - D.Lgs. 11 maggio 1999, n. 152, art. 44, Titolo IV, Capo I)*

Qualora non fosse disponibile la Carta della vulnerabilità intrinseca delle acque sotterranee per il territorio in esame, dovranno essere identificati criteri ragionevolmente equivalenti di stima delle caratteristiche del sottosuolo in essa definite.

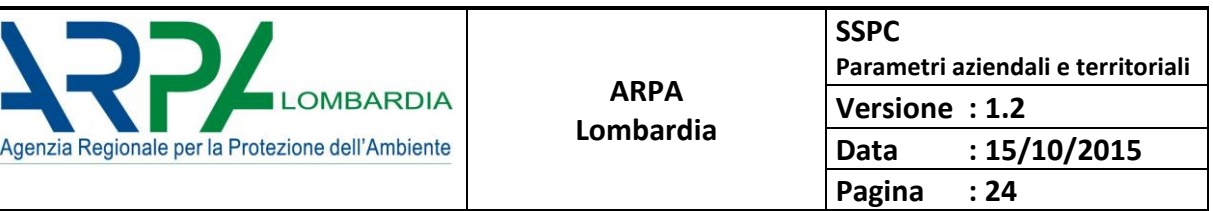

## <span id="page-23-0"></span>**3.7.4 V4 - Siti contaminati (Polluted sites)**

Al fine di poter stabilire se l'azienda ricada nell'intorno di un sito contaminato si considerano le seguenti tipologie di siti:

Siti d'Interesse Nazionale: installazione ubicata in siti individuati ai sensi dell'art. 252 del D.Lgs. n. 152/06 e s.m.i.

Siti Contaminati: installazione ubicata in siti contaminati rilevati dall'anagrafe di cui all'art. 251 del D.lgs. n. 152/06 e s.m.i. di superficie superiore a 1000 metri quadri.

Per il calcolo del punteggio si considera se l'impianto ricade (X) o non ricade (0) in un sito contaminato. La tabella dei punteggi da assegnare in funzione dei siti contaminati è la seguente (tabella 9):

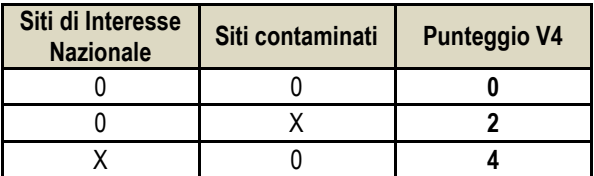

Tabella 9 Punteggio assegnato a V4 in funzione del tipo di siti contaminati

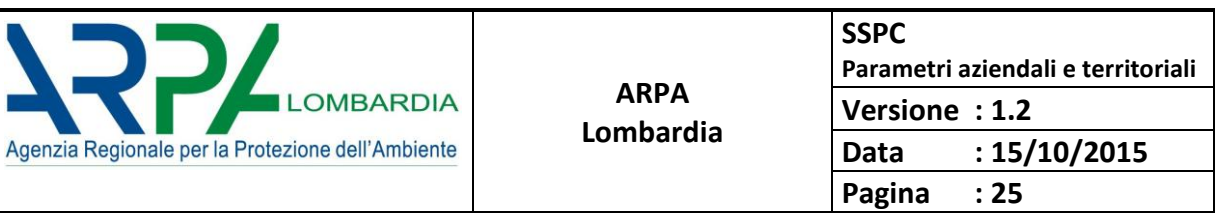

## <span id="page-24-0"></span>**4 DESCRIZIONE di OPC (Operator Performance Criteria) ed OPT (Operator Performance Term)**

Per stimare i criteri di performance dell'operatore è stato sviluppato un algoritmo che tiene conto del comportamento dell'operatore rispetto all'adozione di buone pratiche gestionali (codificate da Certificazione ISO14001 e Registrazione EMAS) e delle inottemperanze dell'operatore alle prescrizioni contenute nell'Autorizzazione Integrata (codificate attraverso le sanzioni comminate all'operatore durante le precedenti visite ispettive).

L'idea alla base dell'algoritmo è quella di assegnare ad ogni azienda un punteggio di performance da sommare algebricamente al punteggio di ciascun IC riferito all'impatto reale, secondo la seguente logica:

a seconda che una azienda sia soggetta ad un regime sanzionatorio di tipo penale/amministrativo (*S*) abbia una registrazione ISO14001 (*I*) e/o una certificazione EMAS (*E*) le verrà assegnato un punteggio come di seguito riportato:

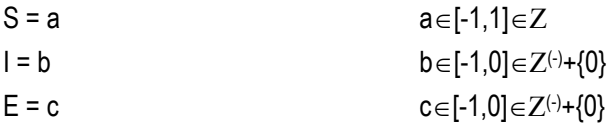

dove:

S, *I*, *E* sono i tre criteri di performance dell'operatore individuati *S* = sanzioni *I* = ISO14001 *E* = EMAS

Sulla base dei regimi sanzionatori definiti dalla normativa di settore, sono stati individuati tre livelli di inosservanza a cui sono stati assegnati i valori dell'intervallo  $[-1,1] \in \mathbb{Z}$  secondo il criterio qui di seguito riportato:

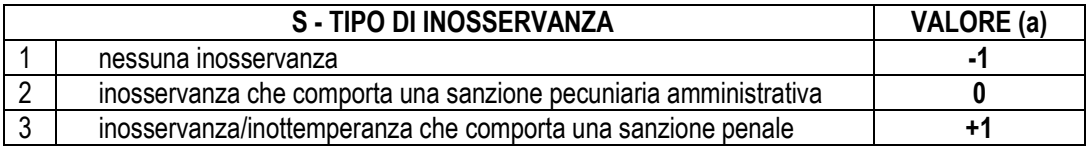

A seconda che l'azienda abbia o meno una certificazione ISO14001 è stato assegnato un punteggio ricompreso nell'intervallo  $[-1,0] \in \mathbb{Z}(-)+\{0\}$  secondo il criterio qui di seguito riportato:

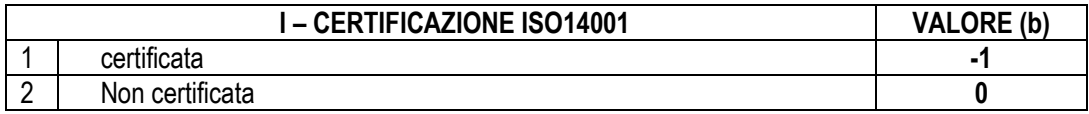

A seconda che l'azienda abbia o meno una registrazione EMAS (Regolamento 1221/2009) è stato assegnato un punteggio ricompreso nell'intervallo  $[-1,0] \in Z(-)+\{0\}$  secondo il criterio qui di seguito riportato:

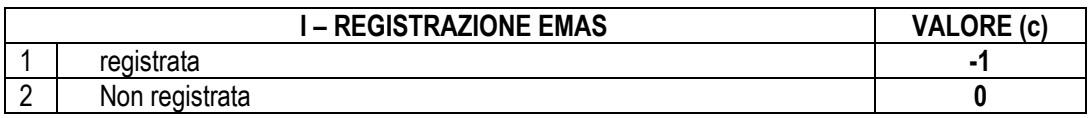

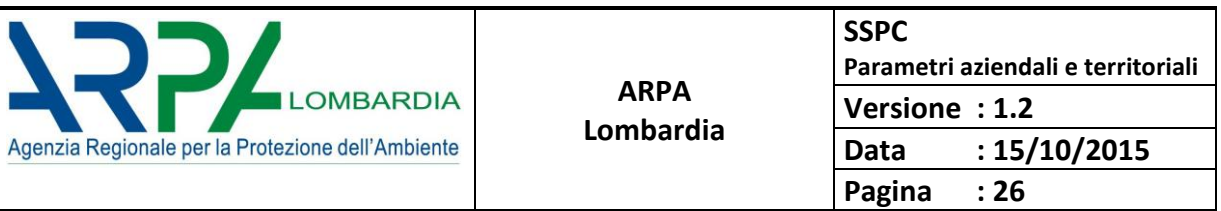

Il punteggio dovrà però tenere conto di ulteriori fattori che andranno a modificare il punteggio principale secondo le seguenti regole:

S\* = a x W*<sup>S</sup>*  $I^* = b \times W_I$  $E^*$  = c x  $W_E$ 

dove:

*W<sup>S</sup>* = fattore peso associato alle sanzioni *W<sup>I</sup>* = fattore peso associato alle ISO 14001 *W<sup>E</sup>* = fattore peso associato alle EMAS

I pesi assumono i valori qui di seguito riportati:

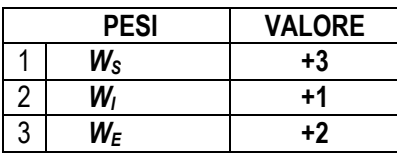

Il punteggio totale dell'OPC sarà:

$$
OPC = \frac{S^* + I^* + E^*}{W} \qquad \qquad OPC \in [-1,1] \in R
$$

dove:

$$
W = W_S + W_I + W_E
$$

A questo punto al valore dell'OPC viene associato un termine che assumerà valori nell'intervallo  $[-1,1] \in \mathbb{Z}$  secondo la seguente regola:

 $\text{se }OPC < 0 \Rightarrow OPT = -1$ 

 $\text{se }OPC = 0 \Rightarrow OPT = 0$ 

 $se$   $OPC > 0 \Rightarrow OPT = +1$ 

Il valore finale calcolato è chiamato **Operator Performance Term (OPT)**, ed è il valore che deve essere restituito dalla procedura. La costruzione dell'OPT è esemplificata nella tabella seguente:

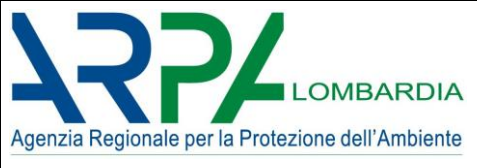

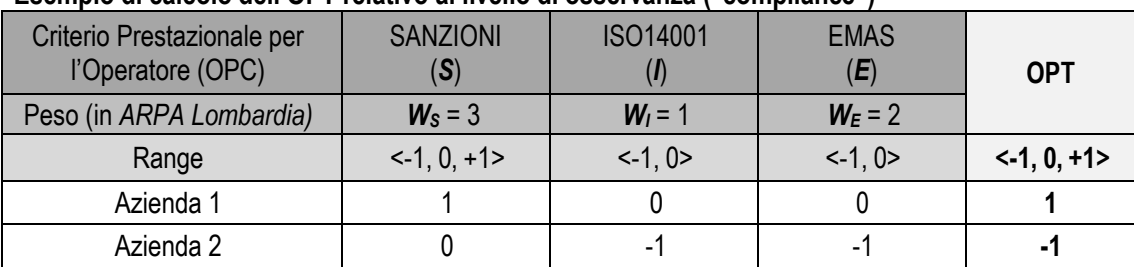

#### **"Esempio di calcolo dell'OPT relativo al livello di osservanza ("compliance")**

*Nella tavola sopra, per l'azienda 1 il Termine di Performance dell'Operatore (OPT) è pari a 1, mentre per l'azienda 2 è pari a -1. L'OPT, nel caso dell'installazione 1, è stato calcolato come segue: Sanzioni = 1, con un fattore peso pari a 3, per un totale di 3 che, diviso per 6 (somma dei pesi) dà come risultato 0,5, arrotondato per eccesso all'intero successivo 1*

Per quanto riguarda le sanzioni (S) si devono considerare i livelli di osservanza degli **ultimi tre anni.** Se non si dispone dei dati degli ultimi 3 anni, utilizzare almeno quelli dell'ultima visita ispettiva). Inoltre per attribuire il punteggio a questo OPC, si valutano la normativa PRE e POST-IED. In dettaglio:

- POST-IED: il dato è costruito a partire dall'art.29 quattuordecies del D.Lgs. 152/06 s.m.i. (modificato dal D.Lgs 46/2014), in cui si identificano due tipologie fondamentali di regime sanzionatorio:
	- o **sanzione pecuniaria amministrativa**, a cui sono assoggettate le fattispecie di cui ai commi 2, 6, 7, 8, 10
	- o **pena dell'arresto e/o ammenda pecuniaria**, a cui sono assoggettate le fattispecie di cui ai commi 1, 3, 4, 5, 9.
- PRE-IED: il dato è costruito a partire dall'art.29 quattuordecies del D.Lgs. 152/06 s.m.i. (prima del recepimento del D.Lgs. 46/2014 del 11/4/2014), in cui si identificano due tipologie fondamentali di regime sanzionatorio:
	- o **sanzione pecuniaria amministrativa**, a cui sono assoggettate le fattispecie di cui ai commi 4, 5, 6
	- o **pena dell'arresto e/o ammenda pecuniaria**, a cui sono assoggettate le fattispecie di cui ai commi 1, 2, 3

## <span id="page-26-0"></span>**5 DESCRIZIONE di RMC (Rights Management Criteria)**

I "Rights management criteria" (RMC) descrivono le modalità gestionali non volontarie di un'azienda e tengono conto sia della presenza di eventuali deroghe (D) alle prescrizioni contenute nell'AIA, sia della presenza di Sistemi di Gestione della Sicurezza (SGS) in base al D.lgs. 334 del 17 agosto 1999 (come modificato e integrato dal d.lgs. 238 del 21 Settembre 2005 – attuazione delle direttive 96/82/CE relativa al controllo dei pericoli di incidente rilevante connessi con determinate sostanze pericolose. Testo coordinato ed aggiornato dal d.lgs. 238/2005 di attuazione della direttiva 2003/105/CE).

L'algoritmo assegna ad ogni azienda un punteggio da sommare algebricamente al punteggio di ciascun valore di impatto reale (IC) già modificato dal termine OPT, secondo la seguente logica:

**RMC** = RMC1 + RMC2 RMC  $\in$  [-0.5, 0, +0.5] $\in$ R

dove:  $RMC1 = D$  con  $D = +0.5$ e  $RMC2 = SGS$  con  $SGS = -0.5$ 

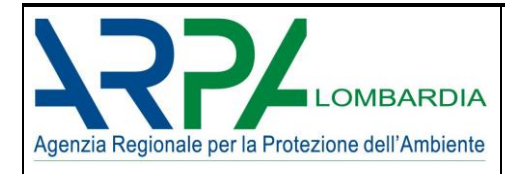

## <span id="page-27-0"></span>**6 RIFERIMENTI PER IL SUPPORTO TECNICO**

dott. Mauro Valentini ARPA Lombardia - Direzione Tecnico Scientifica Email[: m.valentini@arpalombardia.it](mailto:m.valentini@arpalombardia.it)

*SSPC - Sistema di Supporto alla Programmazione dei Controlli - Definizione ed algoritmi dei parametri aziendali e territoriali* dott. Chiara Antoniazzi ARPA Lombardia - Direzione Tecnico Scientifica Email[: c.antoniazzi@arpalombardia.it](mailto:c.antoniazzi@arpalombardia.it)

dott. Alessandro Menin ARPA Lombardia - Direzione Tecnico Scientifica Email[: a.menin@arpalombardia.it](mailto:a.menin@arpalombardia.it)

*SSPC - Sistema di Supporto alla Programmazione dei Controlli - Il modello: algoritmo e manuale d'uso* dott. Raffaella Marigo ARPA Lombardia - Direzione Tecnico Scientifica Email[: r.marigo@arpalombardia.it](mailto:r.marigo@arpalombardia.it)

## <span id="page-27-1"></span>**7 LICENZA CREATIVE COMMONS**

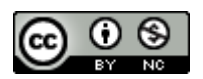

Salvo diversa indicazione, tutti i contenuti pubblicati su questo documento sono soggetti alla Licenza [Creative Commons](http://creativecommons.org/licenses/by-nc/4.0/) – (CC BY-NC) - versione 4.0.

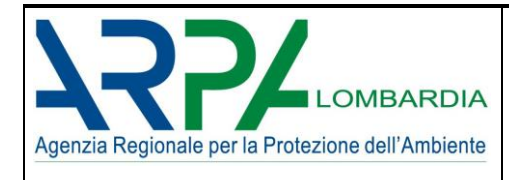

## <span id="page-28-0"></span>**8 ALLEGATO I (Punteggi P1 in funzione dei codici IPPC/IED)**

## *CATEGORIE ATTIVITA' IPPC/IED - Allegato VIII D.Lgs. 152/2006 smi:*

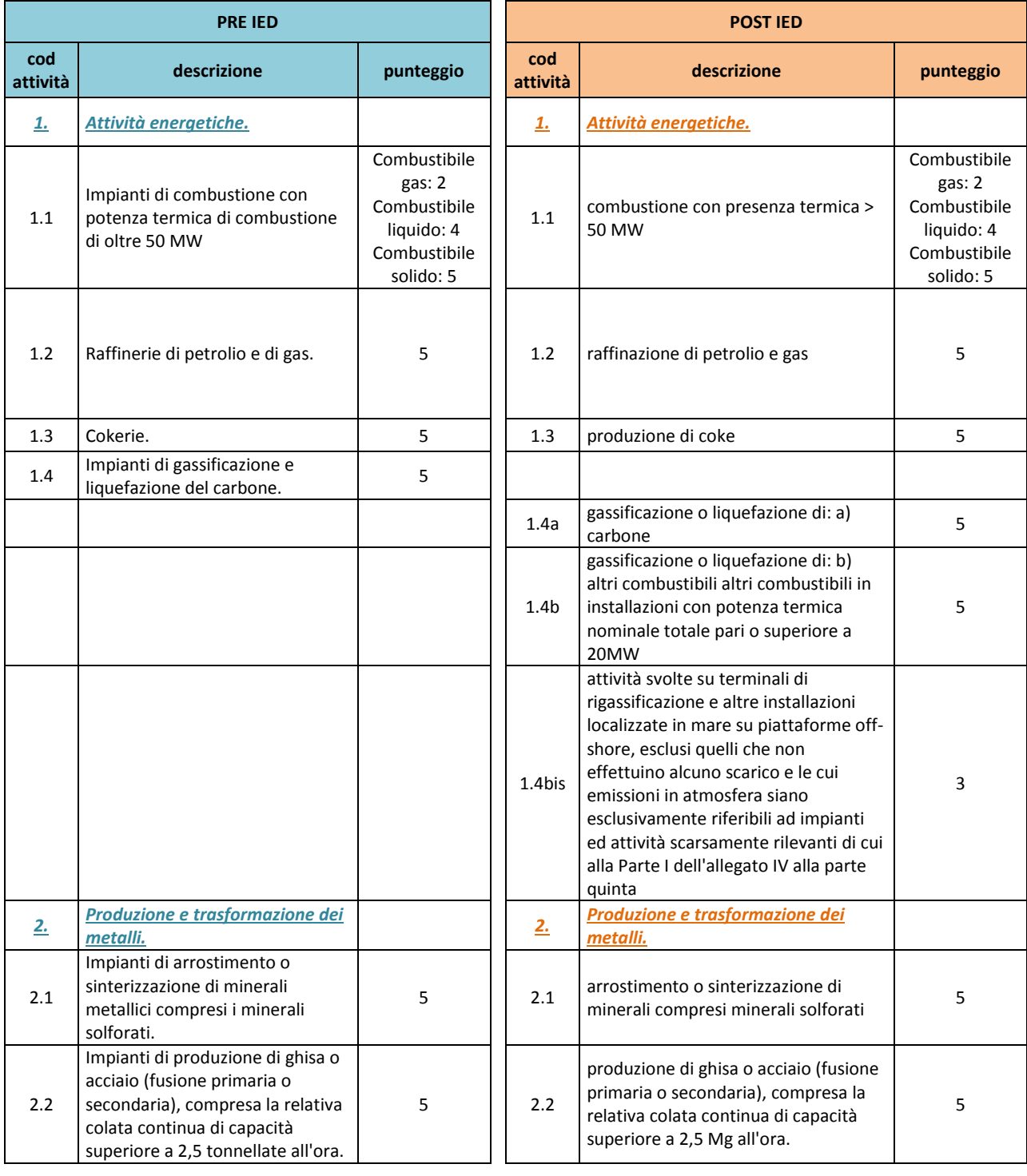

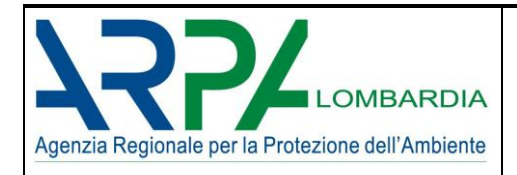

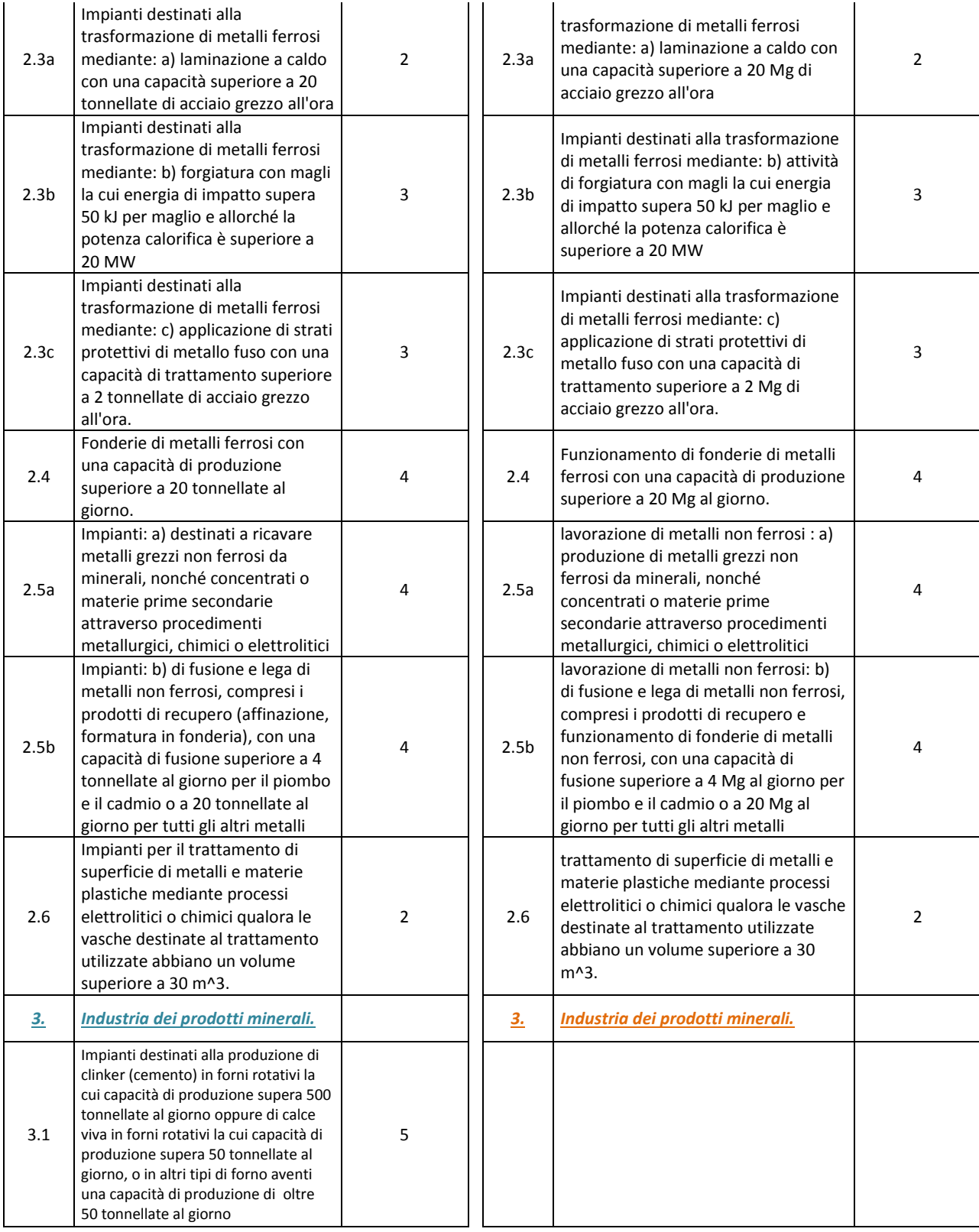

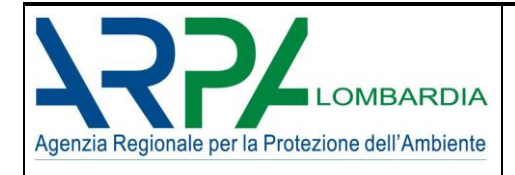

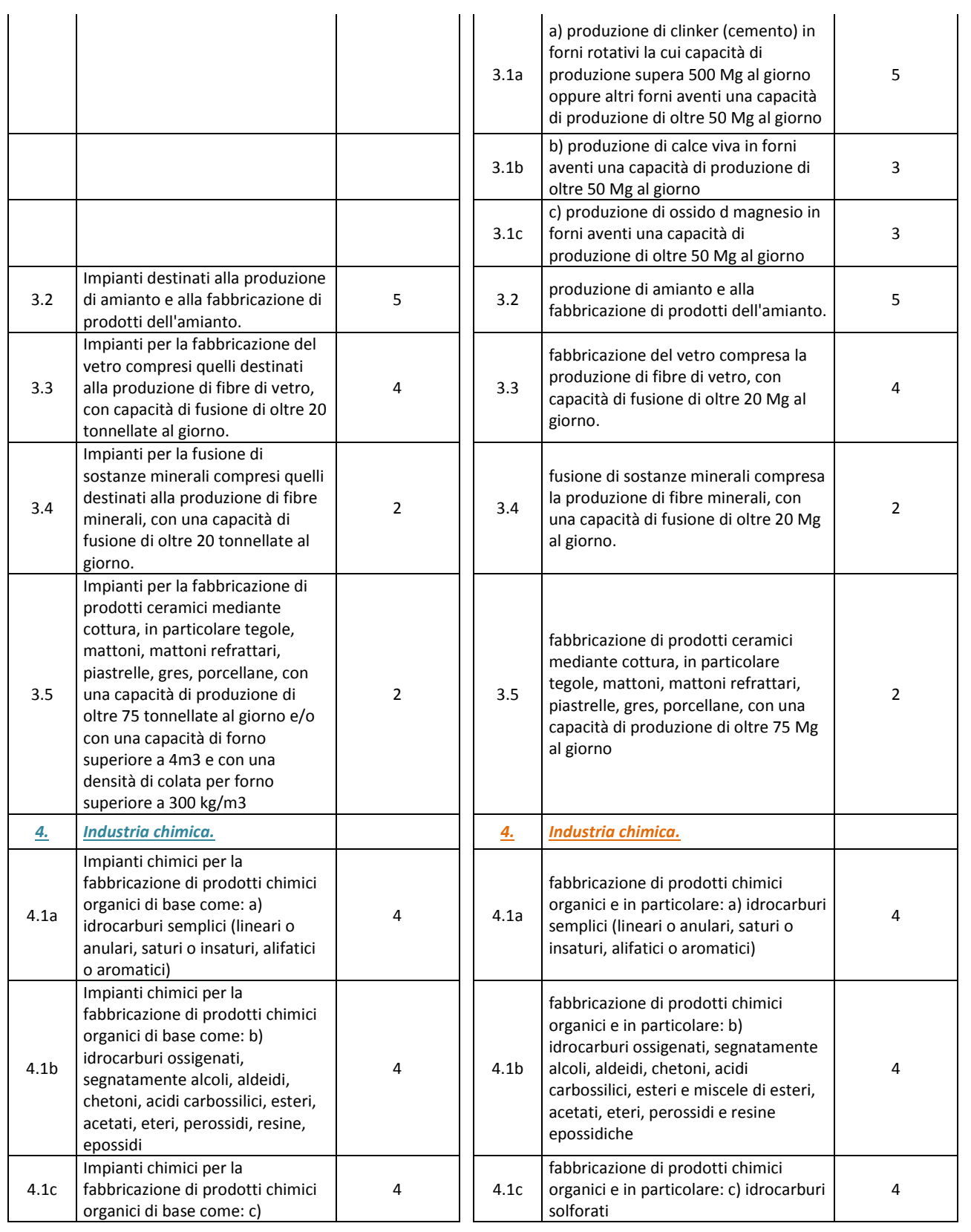

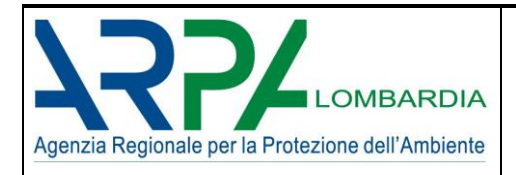

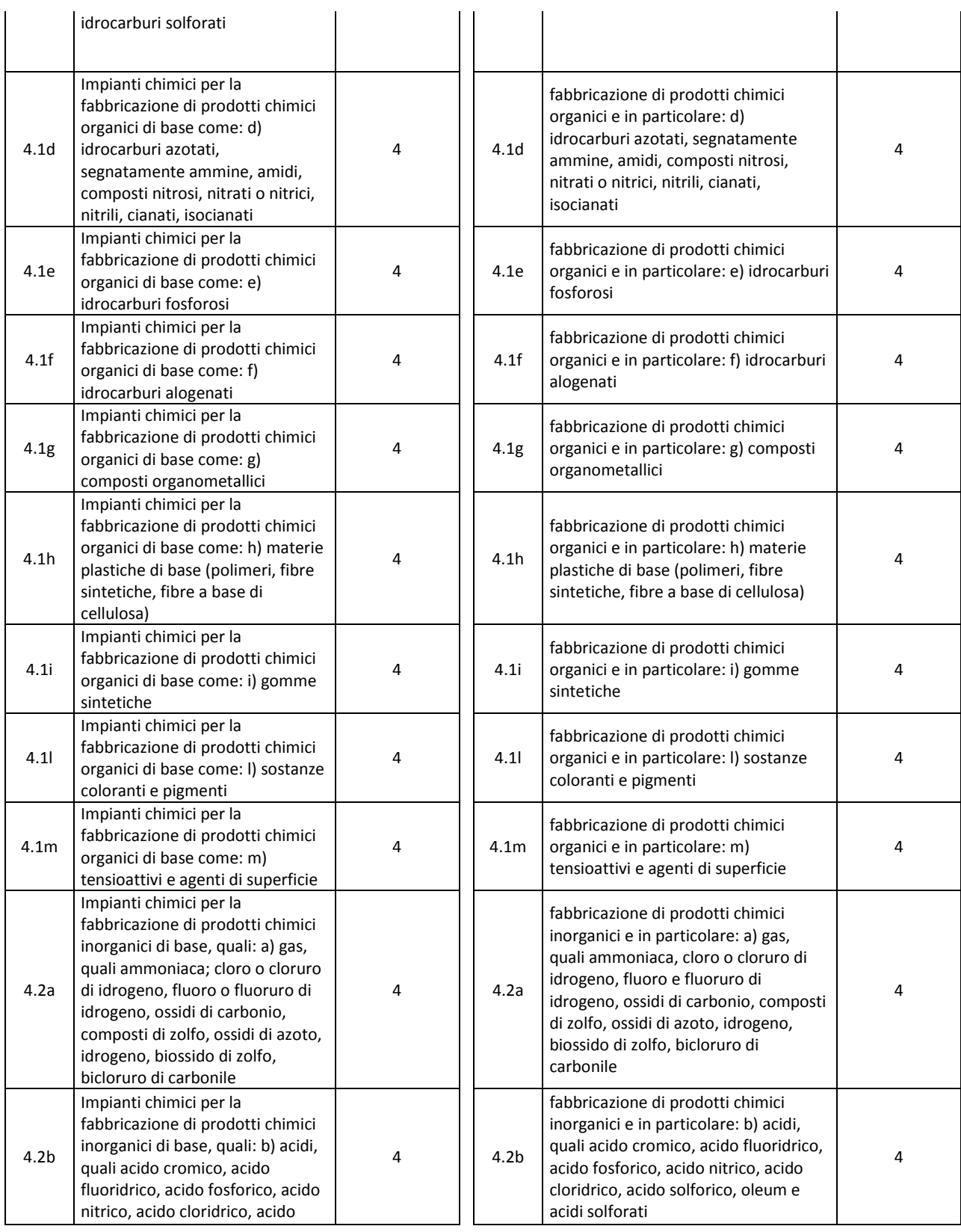

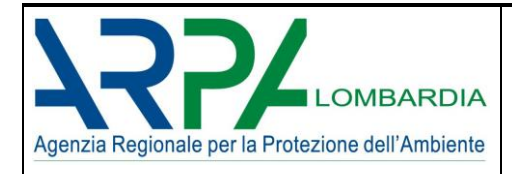

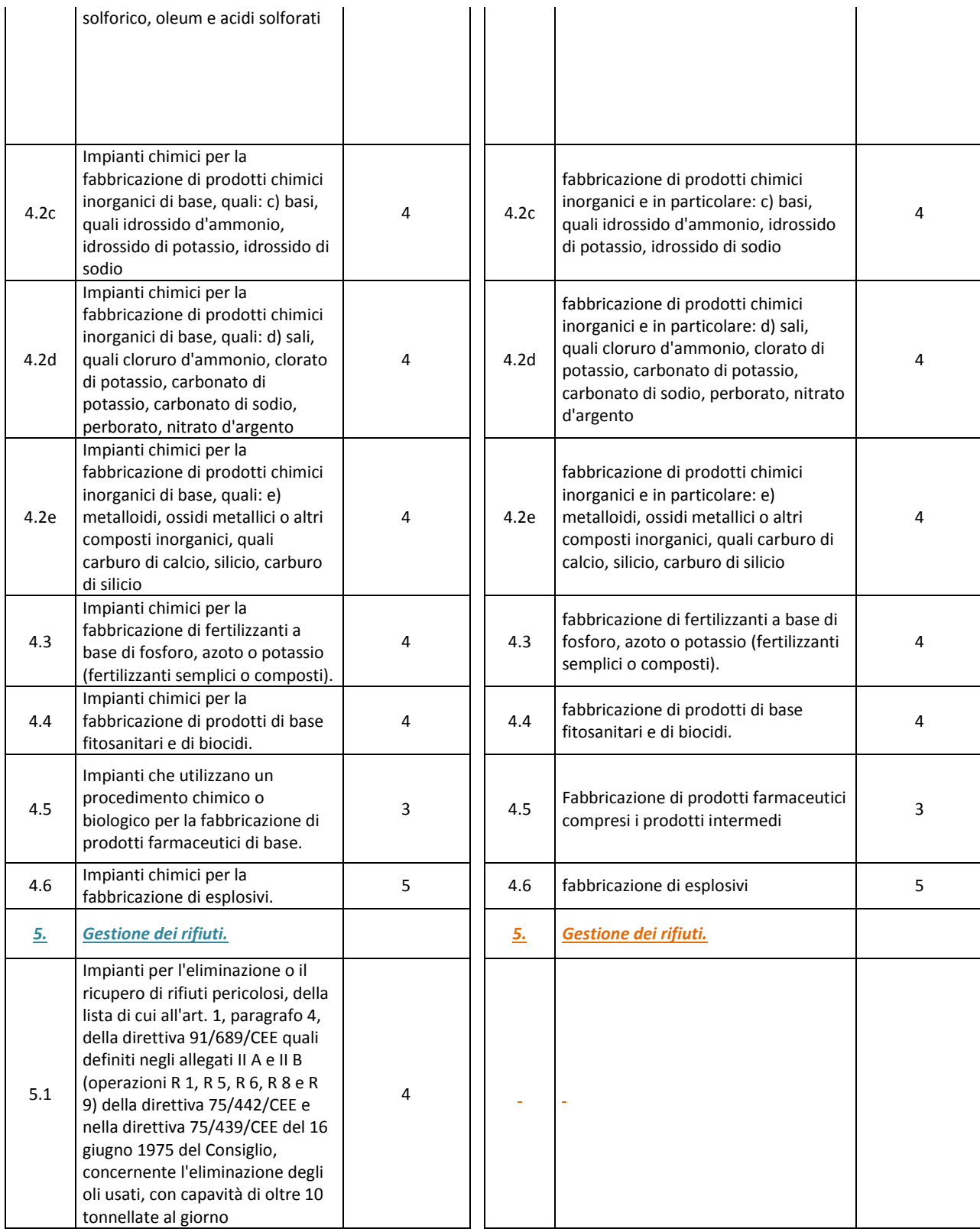

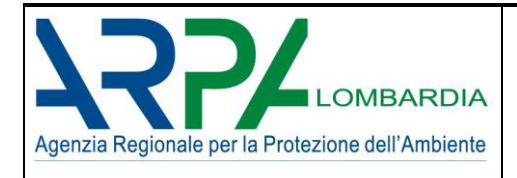

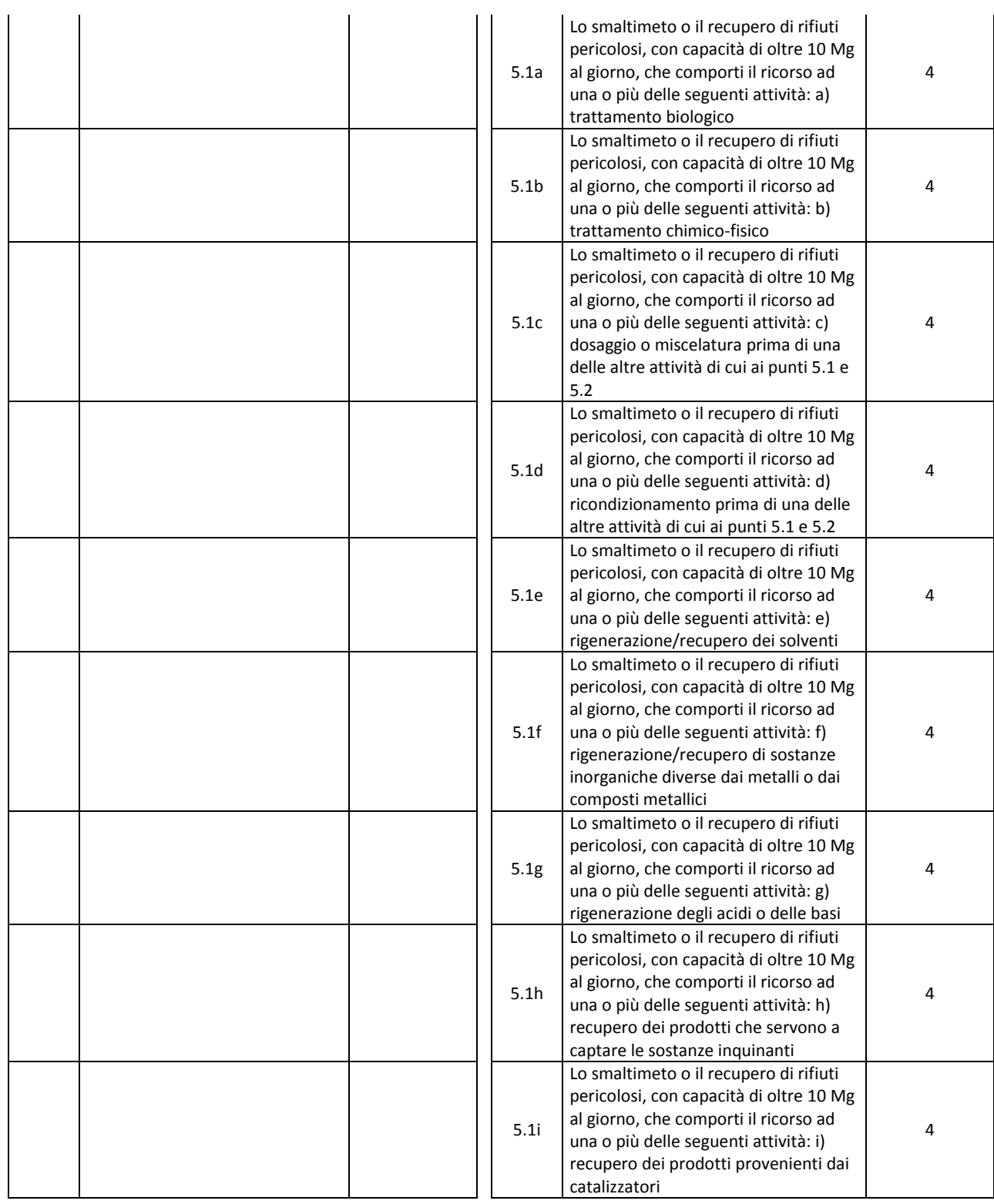

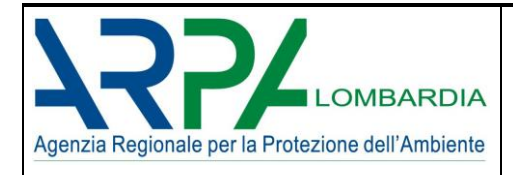

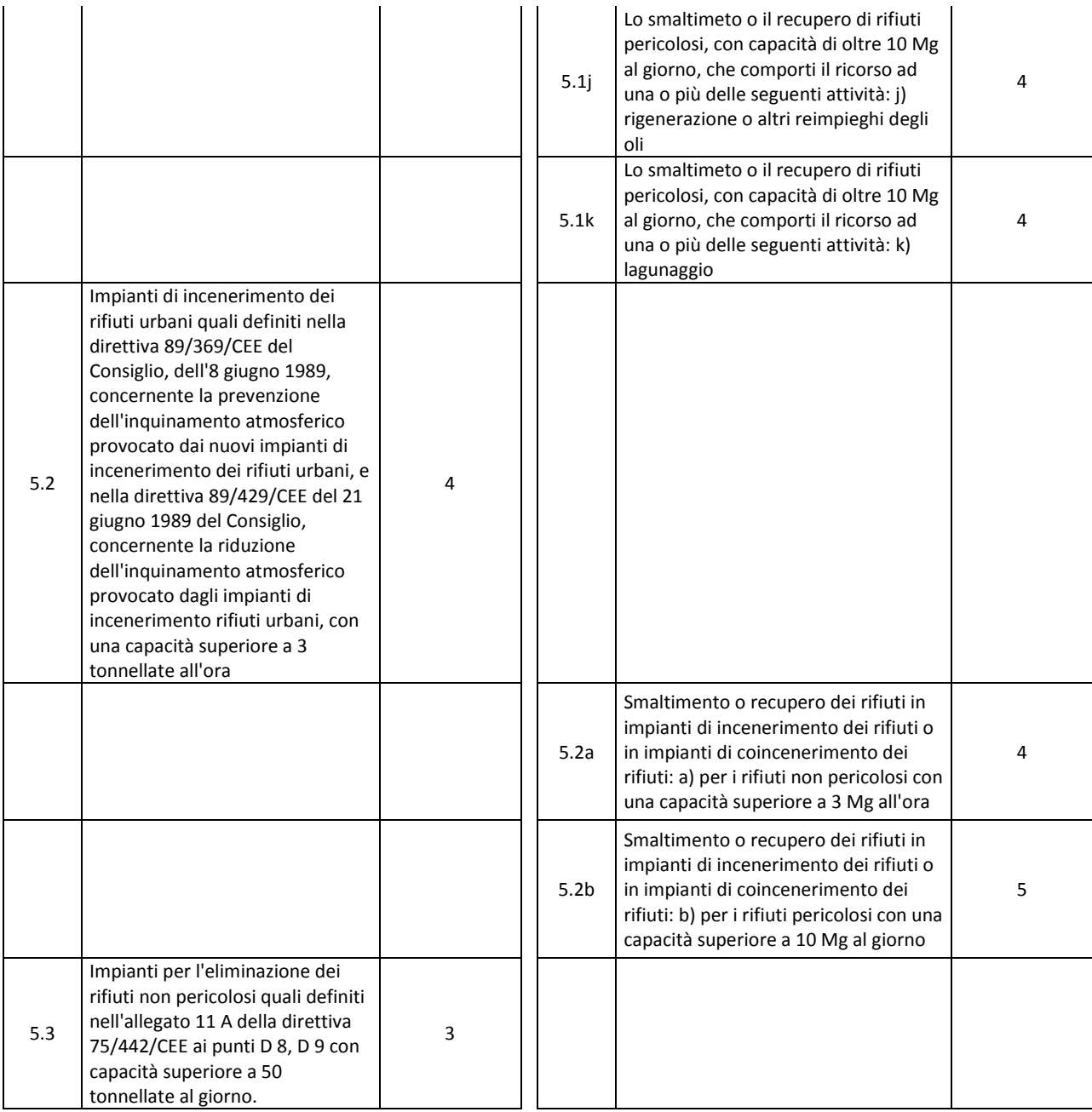

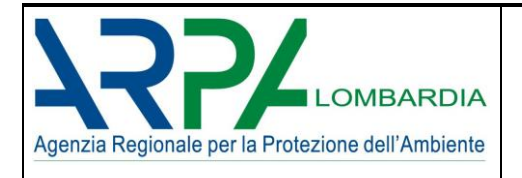

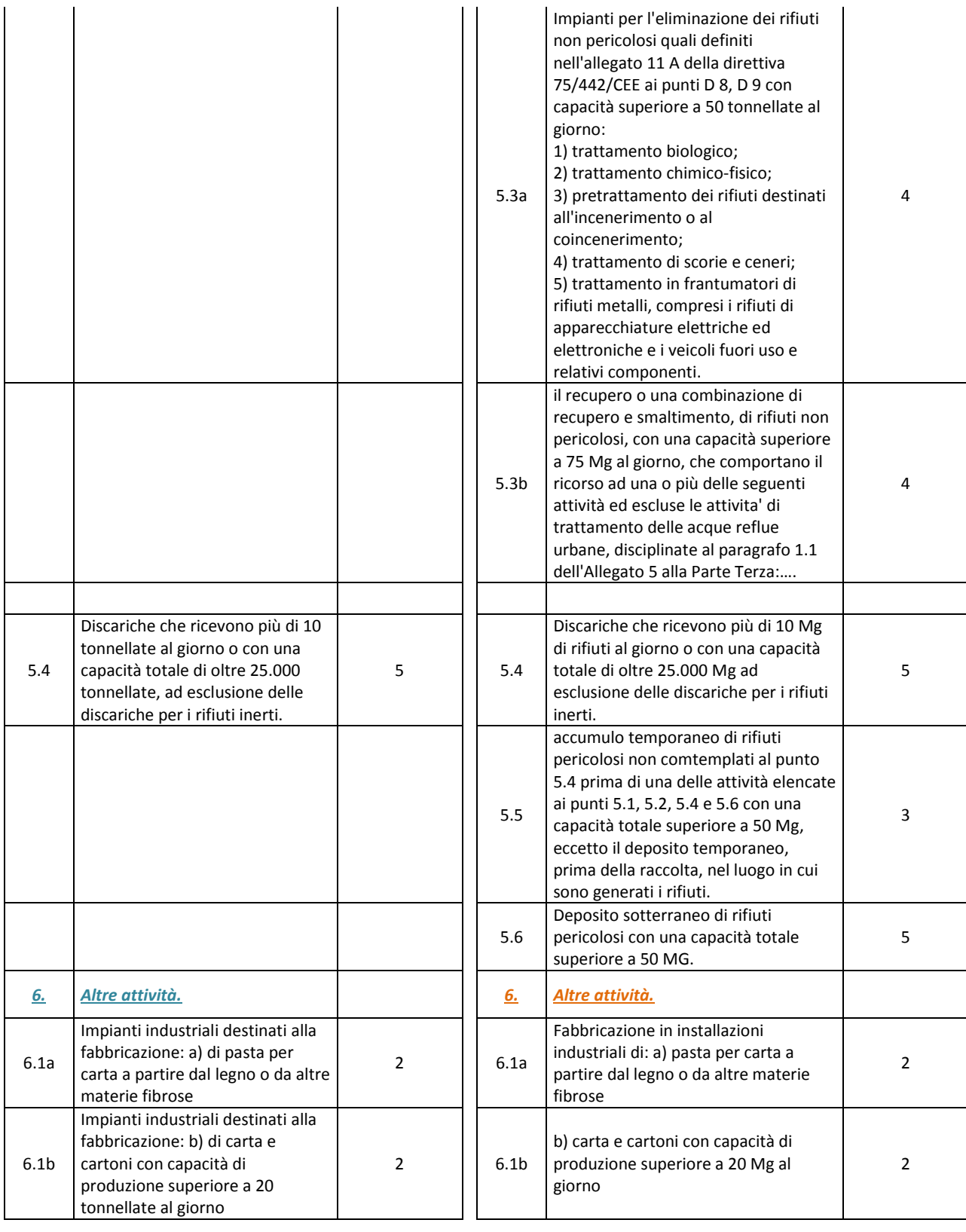

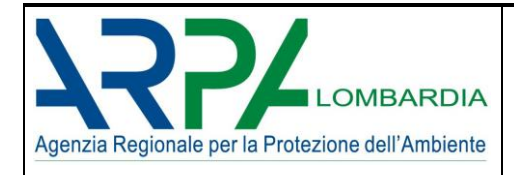

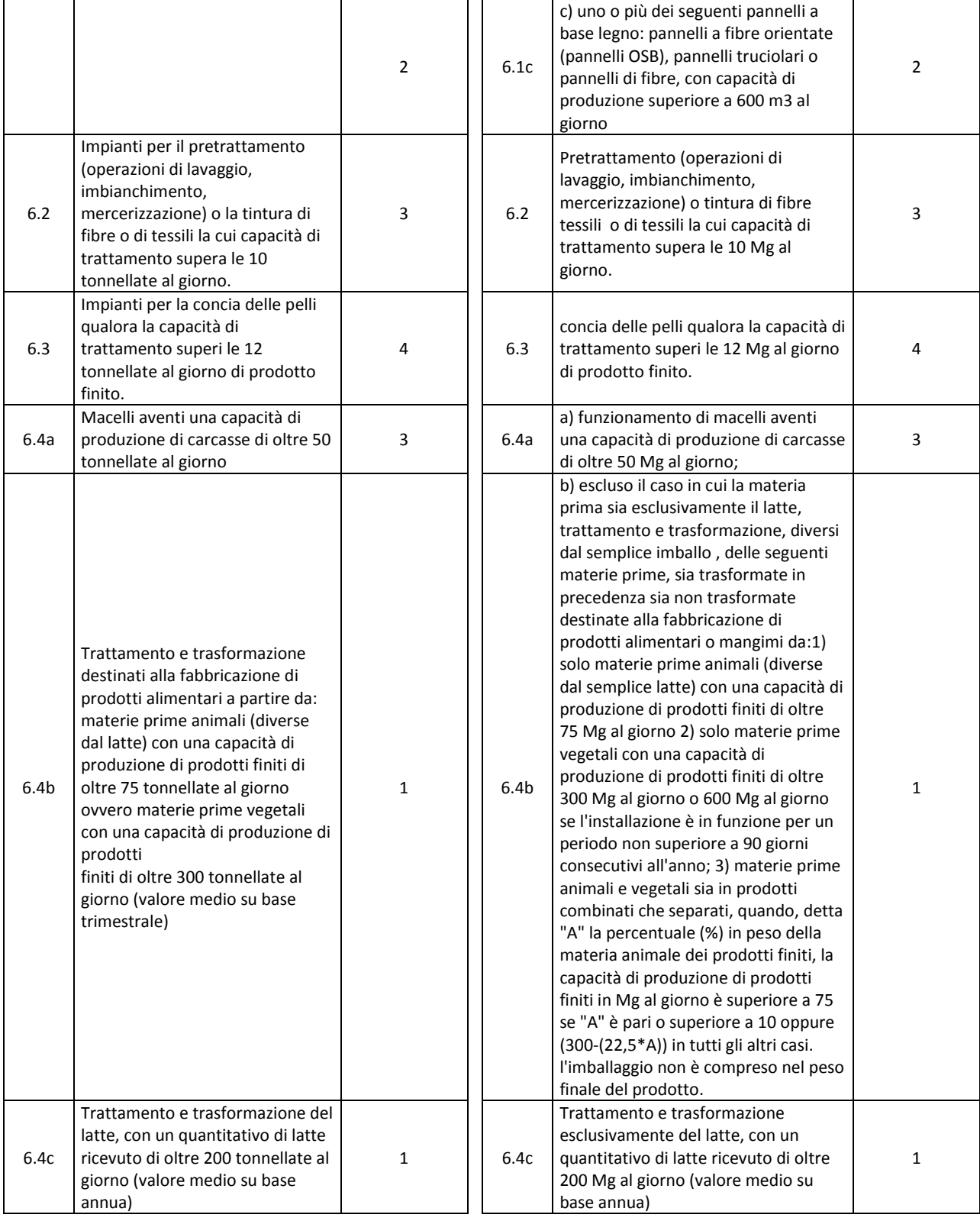

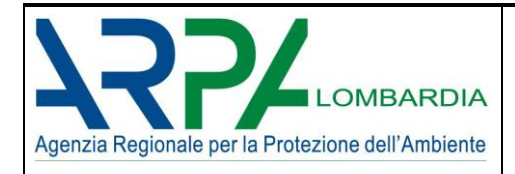

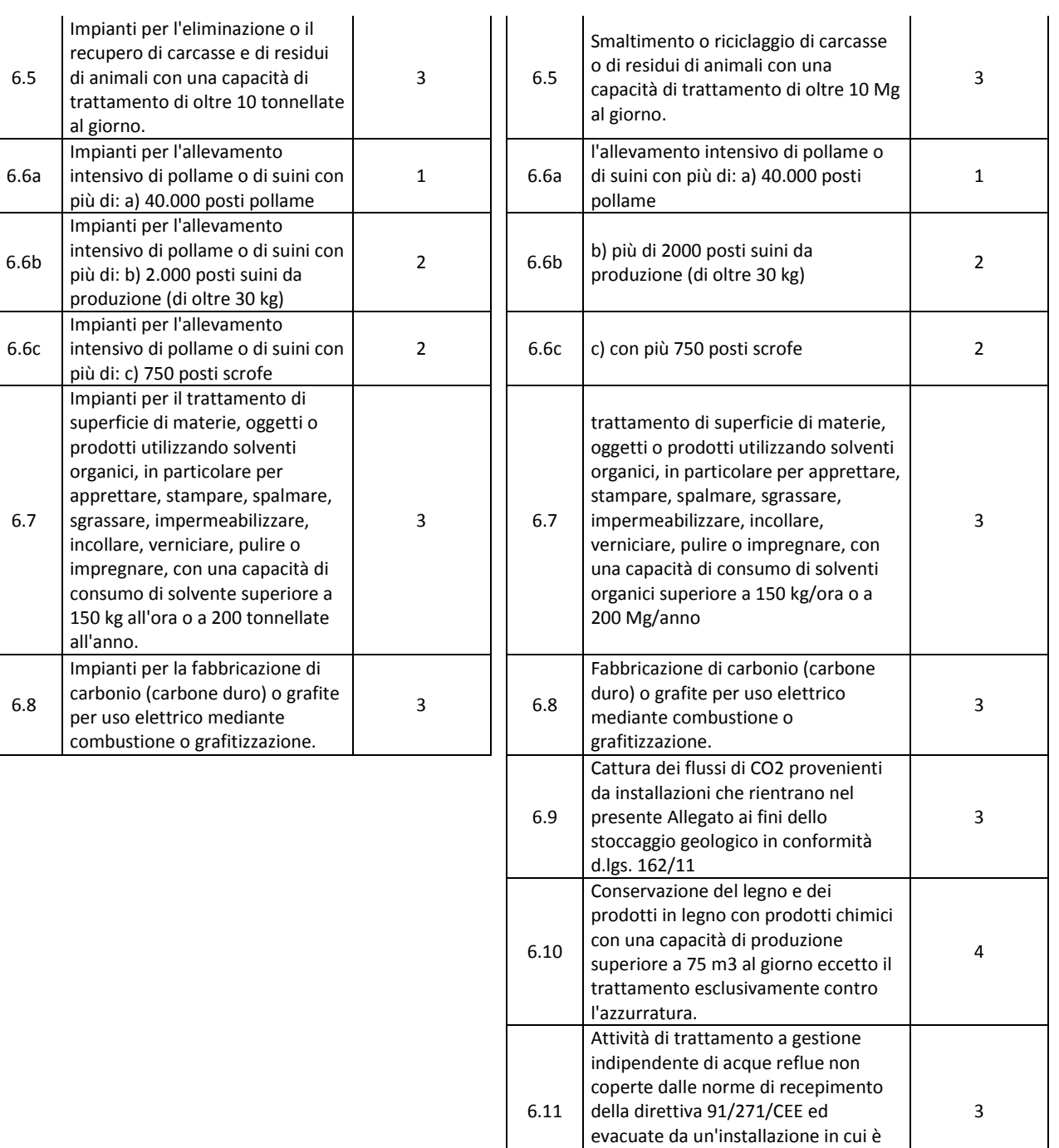

svolta una delle attività di cui al

presente allegato.